# **Краткая история развития и внедрения АСУ и САПР ИЭТ**

*Малашевич Б.М.* <sup>1</sup> , *Филатов В.И.* <sup>2</sup>

Зарождение и стремительное развитие микроэлектроники как синтеза новейших достижений полупроводниковых технологий и аппаратурной схемотехники, породило два последствия:

• резкое усложнение схемотехники и конструкции как микросхем, так и электронной аппаратуры на их основе,

• резкое повышение функциональных и параметрических потребительских характеристик электронной аппаратуры, особенно вычислительной техники.

Это породило проблему разработки и организации массового производства изделий.

Если ранее разработчики вполне справлялись с поставленными задачами используя бумагу, кульманы, карандаши, логарифмические линейки, арифмометры и т. п. технику, держа алгоритмы разработки и её результаты в голове и на бумаге, то с развитием микроэлектроники это становилось всё труднее и труднее. И становилось ясно, что далее так продолжаться не может, требуется какая-то автоматизация деятельности разработчика, снимающая с человека наиболее трудозатратную рутинную часть его труда.

Если ранее изготовитель электронных приборов и аппаратуры получали от разработчика конструкторско-технологическую документацию на бумаге, то с усложнением продукции объём этой документации вырос до «неперевариваемо» большого, чреватого многими ошибками при разработке и использовании. Следовательно, также требовалась автоматизация процессов восприятия проектов при организации их практической реализации.

Причём эта автоматизация, в оптимальном варианте, должна быть сквозная, объединяющая разработки микросхем и аппаратуры в технологически единый процесс. Т. е. результаты разработки микросхем в требуемом объёме и форме должны быть доступны разработчику аппаратуры и использоваться им в его работе как исходные данные.

Создав серьёзную проблему, микроэлектроника одновременно создала и средства для её решения – всё возрастающие функциональные возможности вычислительной техники. В конце концов, после ряда этапов, всё это вылилось в создание сложнейших программно-аппаратных Систем автоматизации проектирования (САПР) как изделий электронной техники (САПР ИЭТ), в первую очередь микросхем, так и электронной аппаратуры. Мы остановимся на САПР ИЭТ, создаваемых в Минэлектронпроме СССР (МЭП).

Но сначала рассмотрим организационную структуру этих работ в МЭП.

# **Организация разработок САПР ИЭТ в МЭП**

В МЭП действовал иерархический институт головных предприятий: по каждому направлению в отрасли назначалось головное предприятие, которое должно было осуществлять координацию разработок всех предприятий МЭП в данном направлении как внутри отрасли, так и со смежными ведомствами. Для выполнения этих функций головное предприятие имело соответствующее подразделение, которое

<sup>&</sup>lt;sup>1</sup> Малашевич Б.М. – нач. отраслевой (Минэлектронпрома) лаборатории, отдела (включающего отраслевую лабораторию САПР ИЭТ) Микропроцессорных средств вычислительной техники (МСВТ) в 1976 – 1991 гг. – член отраслевого Совета главных конструкторов (СГК МСВТ) в 1979 – 1991 гг.

<sup>2</sup> Филатов В.И. – нач. отраслевой (Минэлектронпрома) лаборатории САПР ИЭТ в 1973 – 1991 гг., член отраслевого Совета главных конструкторов САПР ИЭТ (СГК САПР ИЭТ).

подчинялось также Главному научно-техническому управлению министерства (ГНТУ МЭП), фактически являясь продолжением его аппарата.

Основными формами работ головного предприятия были следующие:

• Разработка обзоров, анализов и прогнозов развития науки и техники в стране и за рубежом по курируемым направлениям (постоянно с ежегодным итогом).

• Формирование оптимизированной номенклатуры продукции в виде функционально-параметрических рядов, удовлетворяющих требованиям единой системы параметров, соответствующих правилам системной совместимости и функциональной полноты.

• Создание и сопровождение нормативной базы в виде отраслевых и государственных стандартов и методик для обеспечения системных принципов развития микроэлектроники.

• Формирование годовых Планов важнейших работ (ПВР) и перспективных Комплексно-целевых программ (КЦП) разработок и производства продукции.

• Постоянный контроль за выполнением плановых показателей, работ и технических нормативных документов.

• Согласовывание в отрасли по своему направлению всех технических заданий (ТЗ) на НИР и ОКР, технических условий (ТУ) на изделия и многое другое.

Ведущие специалисты (не обязательно руководители) назначались главными конструкторами (ГК) отрасли по соответствующему направлению.

Головным предприятием по микроэлектронике ещё Постановлением ЦК КПСС и СМ СССР от 8 августа 1962 г. был назначен создаваемый в будущем Зеленограде Центр микроэлектроники, в 1966 г. преобразованный в Научный центр (НЦ) микроэлектроники.

Постановлением ЦК КПСС и СМ СССР от 14.06.1968 г. было предусмотрено создание в зеленоградском Центре микроэлектроники Специализированного вычислительного центра (СВЦ), который был создан в 1969 г.

В его состав вошли вычислительный центр и отдел АСУ (автоматизированных систем управления), возглавил отделение Ю.С. Голубев-Новожилов.

У истоков зарождения «машинного» проектирования в НИИМЭ в 1960-тые годы стояли: начальник отдела разработки ИС – Г.Г. Казёнов, А.П. Голубев – нач. лаб. ЛИС с 1964 г., к.т.н , руководитель многих аспирантов: Малышева Игоря, Юры Белякова, Самсонова Николая и др. Тогда мы были молодые и звались по именам, извините. Все его ученики в 1970–80-тые годы стали крупными руководителями. Александр Павлович Голубев в 1965 году одним из первых награждён Орденом Ленина за разработку первой микросхемы «Иртышь».

В начале 1970-тых годов группы математиков, физиков полупроводниковых приборов, схемотехников, топологов и программистов возглавляли Б.В. Баталов (нач. отделения САПР №4), Е.В. Авдеев, Ю.Н. Беляков, Л.Г. Оганесян, В.М. Щемелинин, Катко А.П., Курмаев Ф. и др. К 1975 году сотрудниками отделения была разработана отраслевая автоматизированная система проектирования ИС (ОАСП ИС), за разработку которой Госпремию СССР получили А.Р. Назарьян, Г.Г. Казёнов, Б.В. Баталов, Н.И. Щавлев, В.М. Щемелинин и В.Г. Немудров. К сожалению, Казёнова Г.Г., Авдеева Е.В., Баталова Б.В., Фёдора Курмаева, с нами уже нет.

Становление НИИМЭ и завода "Микрон" как одного из передовых предприятий в микроэлектронике в стране связано с именем Камиля Ахметовича Валиева, д.ф.м.н. – первого директора. Он понимал, что без мощных систем проектирования невозможно выполнить необходимое для страны количество заказов на ИС, и активно содействовал в организации подразделений САПР ИС – от лаборатории (в 1960-тых годах), до крупного отделения с мощным вычислительным центром. Мне повезло, при подготовке доклада на коллегии министерства по развитию САПР ИС, принимать участие в его обсуждении с Баталовым Б.В. в кабинете у директора. Камиль Ахметович подсказывал, какие плакаты надо представить, стиль и содержание доклада у министра. С 1984 г. академик АН СССР, в 1988 г. основал и возглавил Физико-технологический институт АН СССР (ныне ФТИ РАН).

Но на предприятиях отрасли разработки САПР ИЭТ сначала проводилась разрозненно и пришло понимание необходимости их координации в отрасли и со смежниками других предприятий оборонных отраслей.

В 1975 году на коллегии МЭП министр А.И. [Шокин](https://www.computer-museum.ru/galglory/shokin0.htm) поздравил награждённых, ещё раз отметил их заслуги и внёс предложение назначить НИИМЭ головным по САПР в отрасли, выделить направление разработок САПР ИЭТ отдельным разделом плана важнейших работ (ПВР НИОКР) министерства. Приказом по МЭП на НИИМЭ (т. е. на отделение №4) возлагались следующие задачи: координации разработок САПР ИЭТ, их внедрения на предприятиях отрасли, создание фонда алгоритмов и программ. Приказом по НПО «НЦ» НИИМЭ выделялась дополнительная численность на создание отраслевой лаборатории для реализации вышеперечисленных задач. Как реализуются поручения министра, контролировали сотрудники ГНТУ – Ерасов Ю.П., Артёмов В.А., Ланцов А.Ф. и непосредственный наш куратор Касютин И.Н. При подготовке к коллегиям материалы выступлений и их порядок согласовывался с секретарём коллегии Г.П. Соловьёвой, при подготовке материалов для НТС – учёным секретарём Совета – М.С. Лихачёвым.

В 1975 г. в отделении САПР БИС НИИМЭ была создана отраслевая лаборатория по координации разработок САПР (В.И. Филатов – нач. лаборатории), и в 1975 г. был образован Совет главных конструкторов САПР ИЭТ (СГК САПР ИЭТ).

В Совет Главных конструкторов входили специалисты НИИ, КБ отрасли:

- Б.В. Баталов – доктор физ. мат. наук от НИИМЭ, с 1975 г. возглавлял Совет и делал доклады на коллегиях и НТС Министерства;

- Ю.Н. Беляков, Е.В. Авдеев (НИИМЭ, Зеленоград);

- В.Н. Харин (КБ «Процессор», Воронеж),

- Ю.Н. Мухин, Б.Л. Симонов (НИИТТ, Зеленоград);

- В.С. Сироткин ( НИИ «Дельта», Москва),

- В.П. Сазонов, С.А. Зайцев (НПО «Исток», Фрязино Московской обл.),

- А.П. Скляров, В.Я. Степанец (НПО «Интеграл», 2ГУ, Минск);

- В.А. Саватьев (НИИМП, 2ГУ, Киев),

- А.А. Ступаченко (НИИ «Гириконд», Ленинград),

- В.Н. Лошаков, Широ Г.Г. (НИИМП НПО «Элас», Зеленоград),

- Р.А. Лачашвили (ПО «Кинескоп», г. Львов),

- Ю.И. Шендерович (ЛОЭП «Светлана», Ленинград),

- B.C. Тимощук (ЛГСПИ, Ленинград),

- А.С. Ковалевский (РНИИМП, Рига),

- Л.И. Колосовский (КБТЭМ, Минск),

- М.Н. Кузнецов (НИИТМ, Зеленоград),

- Э.И. Клямко (НИИНЦ, Зеленоград),

- В.И. Филатов – уч. секретарь СГК (НИИНЦ, Зеленоград).

Начальник ГНТУ МЭП В.М. Пролейко достаточно часто собирал членов СГК для обсуждения проблем и вопросов развития САПР ИЭТ.

Приказом по МЭП №242 от 5.04.1988 г. «О совершенствовании координации работ по САПР и МСВТ» состав отраслевого СГК САПР ИЭТ был обновлён и расширен. Он хорошо характеризует масштабы работ по САПР в Минэлектронпроме:

• А.Р. Назарьян (начальник ГНТУ МЭП, Москва) – председатель СГК САПР ИЭТ.

• Ю.Н. Дьяков (НПО НЦ, Зеленоград) – зам. председателя СГК САПР ИЭТ, ГК САПР ИЭТ,

• В.Н. Брюнин (НИИ НЦ, Зеленоград) – зам. ГК САПР ИЭТ, начальник отраслевого фонда алгоритмов и программ САПР ИЭТ,

- Ю.Н. Беляков (НИИ МЭ, Зеленоград) ГК САПР ИМС,
- Ю.Н. Харин (НПО «Электроника», г. Воронеж) ГК ПТК АРМ,
- М.А. Меркулов (НИИ НЦ, Зеленоград) ГК МСВТ,

• В.Ф. Попов (ОКБ МГП ЛОЭП «Светлана»), Ленинград – ГК САПР машиностроения,

• А.М. Тихомиров (НИИ НЦ, Зеленоград) – учёный секретарь СГК САПР ИЭТ,

- В.П. Сазонов (НИИ «Исток», Фрязино МО) ГК САПР СВЧ ИЭТ,
- А.А. Ступаченко (НИИ «Гириконд», Ленинград) ГК радиодеталей,

• Р.А. Лачашвили (ПО МЭЛЗ, Москва) – ГК САПР ЭЛФЭП (электроннолучевых и фотоэлектронных приборов),

• Ю.М. Андреев (НПО «Механика», Москва) – ГК САПР инструмента и оснастки,

• Л.Е. Афанасьев (МУСПИ, Москва) – ГК САПР проектно-конструкторских работ,

- В.А. Егоров (НИПКИ «Терминал», Ленинград) ГК САПР ГСП,
- Ю.Н. Знаменский (НИИ «Дельта», Москва) ГК сетей ЭВМ,
- Б.К. Ковалёв (ПО «Гамма», Москва) ГК САПР 2ГУ МЭП,
- Г.М. Зверев (НПО «Полюс», Москва) ГК САПР 3ГУ МЭП,
- А.П. Кучурин (НИИ ЭМП, Пенза) ГК САПР 4ГУ МЭП,
- В.И. Шевернёв (НИИРК, Москва) ГК САПР 5ГУ МЭП,
- В.А. Зинкович (ПО «Планар», Минск), ГК САПР 6ГУ МЭП,
- С.А. Живулин (НИИ «Домен», Ленинград), ГК САПР 7ГУ МЭП,
- Б.В. Киселёв (ГНТУ МЭП, Москва) зам. начальника ГНТУ,
- А.В. Романов (ПО «Интеграл», Минск) ГК САПР ПО «Интеграл»,

• ЮИ. Шендерович (ЛОЭП «Светлана», Ленинград) - ГК САПР ЛОЭП «Светлана»,

- Ю.А. Мухин (НИИ ТТ, Зеленоград) зам. ГК САПР ИМС,
- А.Н. Кононов (МИЭТ, Зеленоград) зам. ГК САПР ИМС,
- Е.В. Авдеев (НИИ НЦ, Зеленоград) ГК САПР ПТБ,
- В.Н. Лошаков (НПО «Элас», Зеленоград) ГК САПР НПО «Элас».

Но деятельность СГК с 1989 года прервалась, а координация разработок САПР ИЭТ прекратилось в 1991 г. с ликвидацией Минэлектронпрома.

Как отмечалось выше, в 1975 г. Минэлектронпром перешёл на долгосрочное планирование разработок на основе отраслевых Комплексно-целевых программ (КЦП).

Обычно, для удобства, сроки реализации КЦП привязывались к срокам пятилеток, но бывали и иные варианты.

КЦП формировались по направлениям развития техники. В частности в микроэлектронике существовал целый пакет КЦП, направленных как на создание непосредственно изделий микроэлектроники: «Логика», «Память», «Микропроцессор», «Операция», «ЦАП-АЦП», …, так и обеспечивающих – по разработке специальных материалов, спецтехнологического оборудования, САПР ИЭТ, стандартизации и др.

КЦП формировались головной по направлению организацией, в частности НИИ НЦ вёл программы «Логика», «Память», «Микропроцессор», МСВТ, САПР ИЭТ и др. КЦП согласовывались с представителями Генерального заказчика – 22ЦНИИ МО и 16ГУ МО, утверждались КЦП министром МЭП и были обязательны для исполнения.

КЦП включали следующие разделы:

• Пояснительную записку, объясняющую принцип построения КЦП, её основную задачу, связь с другими документами и др.

• Концепцию развития объекта КЦП, включающую анализ и прогноз развития направления в стране и за рубежом, дерево целей программы, основы технической политики, рубежи планируемых результатов и др.

• Перечень конкретных НИР и ОКР по созданию конкретных изделий или документов с указанием: названия каждой работы, исполнителя, сроков разработки, объёмов и источников финансирования по годам исполнения, основных характеристик изделия, формы окончания работы и др.

• Перечень специфичных для данного направления обеспечивающих работ по созданию оборудования, материалов, стандартов и т. п., если они не включены в соответствующие КЦП.

Все НИР и ОКР, вошедшие в КЦП, автоматически включались в годовые План важнейших работ МЭП на соответствующий год.

В Минэлектронпроме всё это работало, не всегда чётко, не без сбоев и ошибок, но в целом обеспечивало высокие темпы развития отрасли.

## **Создание АСУ в МЭП**

На начальных этапах развития микроэлектроники САПР ИЭТ только рождались и развивались медленно и разрозненно. Но параллельно в головной организации МЭП по АСУ – СВЦ, шло активное создание иных систем автоматизации.

Первой акцией было создание в СВЦ вычислительного центра коллективного пользования (ВЦКП). В те годы ЭВМ было ещё очень мало, они были весьма дорогими и громоздкими. Для их установки требовались большие помещения («машинные залы»), а для их эксплуатации был необходим большой штат обслуживающего инженерно-технического персонала, работающего посменно круглосуточно. Поэтому идея ВЦКП тогда была актуальной.

Первоначально вычислительный центр был образован ещё в составе НИИ Физических проблем (НИИФП)<sup>3</sup>. Первой ЭВМ в этом ВЦ была **БЭСМ-4**, установленная на третьем этаже «шайбы» (корпус «В» южной промзоны). Она стала первой большой ЭВМ в Зеленограде. На ней кроме программистов НИИФП и СВЦ работали программисты других предприятий города: НИИ Микроприборов (НИИМП), НИИ Точных технологий (НИИТТ), НИИ Материаловедения (НИИМВ), НИИ Молекулярной электроники (НИИМЭ) и др. Им предоставлялось бесплатное машинное время в необходимом количестве и в согласованное время. А до этого они должны были ездить на машины в Москву.

Проблемы с работоспособностью ЭВМ были тогда нормальным явлением, и для обмена опытом в их решении была создана всесоюзная ассоциация пользователей ЭВМ. Там обменивались информацией обо всех чудесах, которые нередко вытворялись машинами к удивлению пользователей и разработчиков. А также опытом эксплуатации, восстановления и модернизации ЭВМ (а модернизацией занимались многие)<sup>4</sup>. Вычислительный центр СВЦ был активным членом этой

<sup>3</sup> СВЦ выделился из НИИФП в 1969 г.

<sup>4</sup> Это было время дискретных ИЭТ, не ограничивающих творческие возможности человека. А дефицит потребительской электроники стимулировал технически развитых людей, не только инженеровэлектронщиков, к творческой деятельности. Радиолюбительство было массовым явлением и активно поддерживалось популярными тогда журналами. Естественно, это явление перешло и в среду персонала вычислительных центров, у которого между профилактическими работами и аварийными ситуациями было достаточно времени для совершенствования технических и программных средств ЭВМ.

ассоциации.

С небольшим интервалом получили две ЭВМ [М-220.](https://www.computer-museum.ru/histussr/26-2.htm) Это было весьма удобно, потому что системы команд БЭСМ-4 и М-220 одинаковы.

# **ЕВС – Единая вычислительная сеть**

Первоначально единственным средством общения пользователя с ВЦКП были перфокарты и ноги – программисты приходили на ВЦ и работали непосредственно на ЭВМ. И какое-то время такой режим всех удовлетворял, поскольку иного тогда ещё не придумали. Однако за рубежом в конце 1960-х – начале 1970-х уже появились дисплеи, позволявшие удалённо взаимодействовать с ЭВМ в интерактивном режиме. Первые дисплеи фирм «Коссор» и «Синтра» были закуплены на выставке «Электроноргтехника» и установлены в главном здании МЭП для представления оперативной информации в рамках отраслевой АСУ непосредственно министру. Программное обеспечение для реализации такого режима было выполнено программистами СВЦ под руководством В.Е. Лукашова.

Следующие попытки непосредственного доступа пользователя к ЭВМ с его рабочего места были предприняты в проекте "5Э53". Вторая очередь системы ПРО, для которой 5Э53 разрабатывалась, территориально весьма обширная. Её основные точки замкнутым кольцом окружали Москву, радиус этой окружности около 80 км. И по этому кольцу должны были быть поставлены 15 ЭВМ 5Э53. Все они по определённым правилам должны были обмениваться информацией между собой и с КВЦ действующей системы ПРО А-35. С этой целью в проекте 5Э53 была проработана система удалённого межмашинного обмена данными и разработана специальная аппаратура передачи информации (АПИ). Грех было не использовать такой задел, и директор СВЦ Д.И. [Юдицкий](https://www.computer-museum.ru/galglory/yuditsky0.htm) предложил руководству НЦ и МЭП на его основе создать единую вычислительную сеть (ЕВС) НПО «Научный Центр», соединённую с ВЦ МЭП. Предложение было одобрено и приказом НЦ за № 45 от 31 марта 1971 г. в СВЦ была открыта НИР «Разработка аванпроекта единой вычислительной сети предприятий организации Г-4515» (шифр «Юстировка»), научный руководитель Ю. Голубев-Новожилов начальник ВЦКП в СВЦ. НИР была выполнена в предельно короткий срок. Аванпроект предусматривал четыре этапа создания ЕВС:

1. Информационно-справочная система руководителей с вводом информации с бумажных носителей.

2. Обеспечение доступа к ЭВМ удалённых абонентов через оператора с представлением ресурсов ЭВМ для решения их задач.

3. Обеспечение дистанционного прямого доступа к ЭВМ удалённым абонентам и с увеличением вычислительных ресурсов ЕВС за счёт введения в неё самой мощной тогда ЭВМ [БЭСМ-6.](https://www.computer-museum.ru/histussr/28-1.htm)

4. Объединение всех ЭВМ НПО НЦ и ЭВМ Института кибернетики в г. Киеве (Д. Юдицкий тесно сотрудничал с В.М. [Глушковым\)](https://www.computer-museum.ru/galglory/glushkov0.htm) в единую сеть с предоставлением ресурсов сети каждому пользователю в соответствии с динамическими приоритетами на основе очереди поступающих запросов.

Главным конструктором ЕВС был назначен Ю. Черкасов (он был главным конструктором АПИ для 5Э53). Заместителями главного конструктора – Б. Рухманов, В. Бутузов, В. Глухман, В. Меркулов, В. Лукашов, А. Смаглий. Был составлен и утверждён напряжённый график работ по разработке, изготовлению и наладке первой очереди ЕВС.

В общем, задача была понятна. Для реализации решили использовать исключительно собственные ресурсы. ЭВМ М-220 доработали: в систему команд ввели более 20 новых операций, которые обеспечили работу в режиме реального времени, в режиме прерывания, работу с многочисленными терминалами, в том числе по коммутируемым телеграфным и телефонным каналам связи через аппаратуру «Аккорд 50» и «Аккорд 1200». В качестве терминалов широко использовали венгерский дисплей «Видеотон 340». Но, в связи с острым их дефицитом, на основе самого большого тогда цветного телевизора с диагональю экрана 53 см, было разработано и изготовлено соответствующее количество Устройств визуального отображения (УВО), в нынешней терминологии – дисплей (рис. 1).

Изготовили дополнительную стойку для блоков, сами ТЭЗ-ы собрали из ЗИП-а машин М220 и М222. Изготовили пульт ЕВС. Но все эти преобразования не исключали работы в штатном заводском режиме ЭВМ М220. В него можно было перейти простым переключением одного тумблера.

Таким образом, ещё до реального появления ЕС ЭВМ, в СВЦ (возможно впервые в стране) был создан комплекс, который обеспечивал совместную работу ЭВМ БЭСМ-4, М220, [М222,](https://www.computer-museum.ru/histussr/m222.htm) БЭСМ-6 между собой и с разветвлённой сетью терминалов.

Разработку, монтаж и наладку доработок на этих машинах вела команда В. Коломыца, которому вскоре после открытия тем «Юстировка 2, 3» передали всю ответственность. При сдаче ОКР Госкомиссия рекомендовала работу продолжить, а результаты уже проделанной опубликовать в журнале «Электронная промышленность». Что и было сделано.

Была разработана структура ЕВС, объединявшая все имевшиеся ЭВМ в единую систему и имевшая развитую сеть терминалов на предприятиях и у руководителей. На основе АПИ 5Э53 было изготовлено несколько шкафов аппаратуры передачи данных, связавшей все ЭВМ и терминалы (рис. 2).

Систему венчало демонстрационное

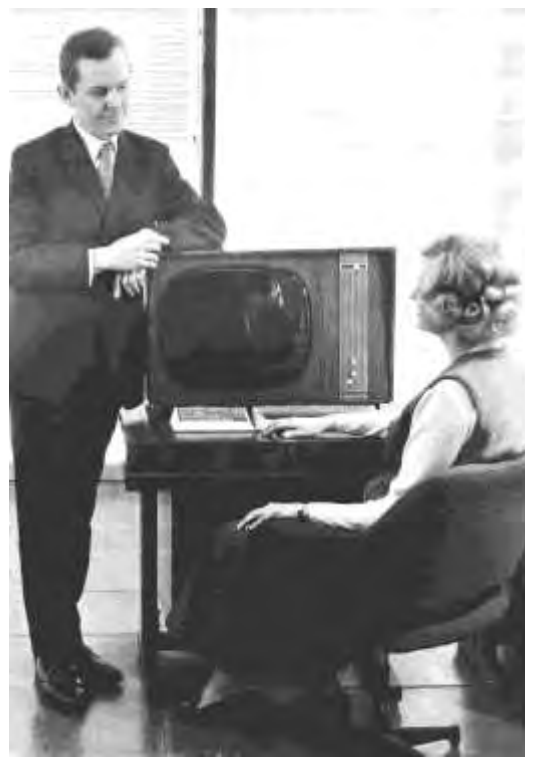

Рис. 1. УВО для ЕВС, Б.М. Малашевич, Е.Н. Корепова

панно – схема ЕВС на всю стену с массой мигающих лампочек, эффектно демонстрирующих принцип работы ЕВС. Для работы панно было совершенно не нужно, но в НЦ постоянно приезжали различные зарубежные и отечественные делегации уважаемых гостей, и их нужно было чем-нибудь развлекать (рис. 3). Просуществовало оно не долго. В субботу 6 апреля 1974 г. в полдень в машинном зале ВЦ возник пожар: искра попала из соседнего помещения, в котором велись сварочные работы. Потушили его быстро, но панно пришло в полную непригодность. Восстанавливать его не стали.

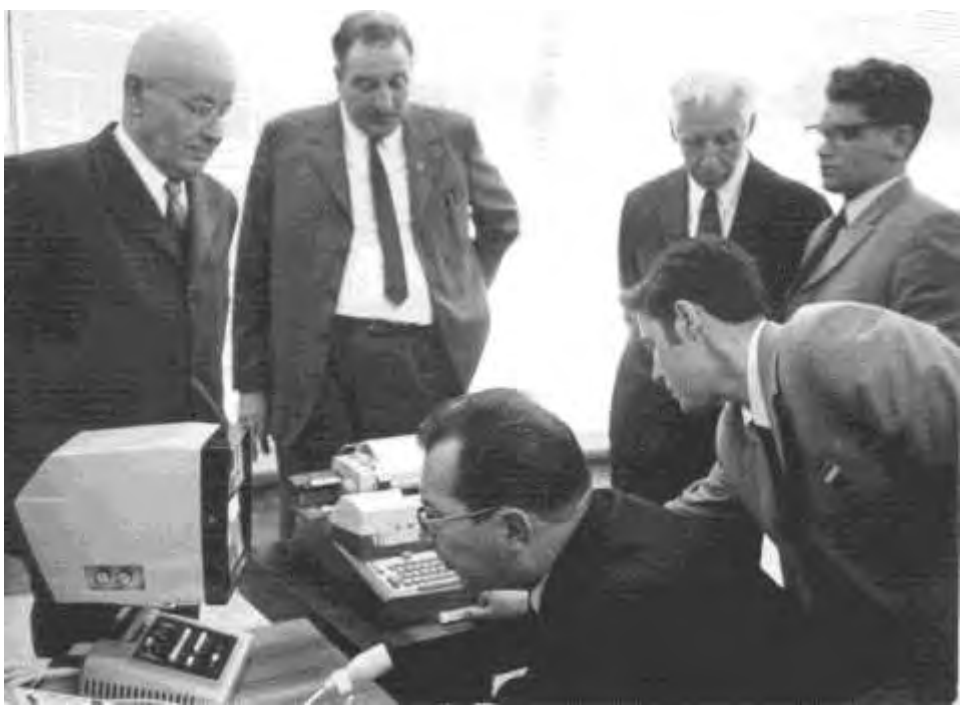

Рис. 2. За проверкой ЕВС. Первый ряд Д.И. Юдицкий и В.Е. Лукашов. Второй ряд: В.И. Трифонов, Г.В. Бечин, В.С. Сергеев и Ю.Н. Черкасов

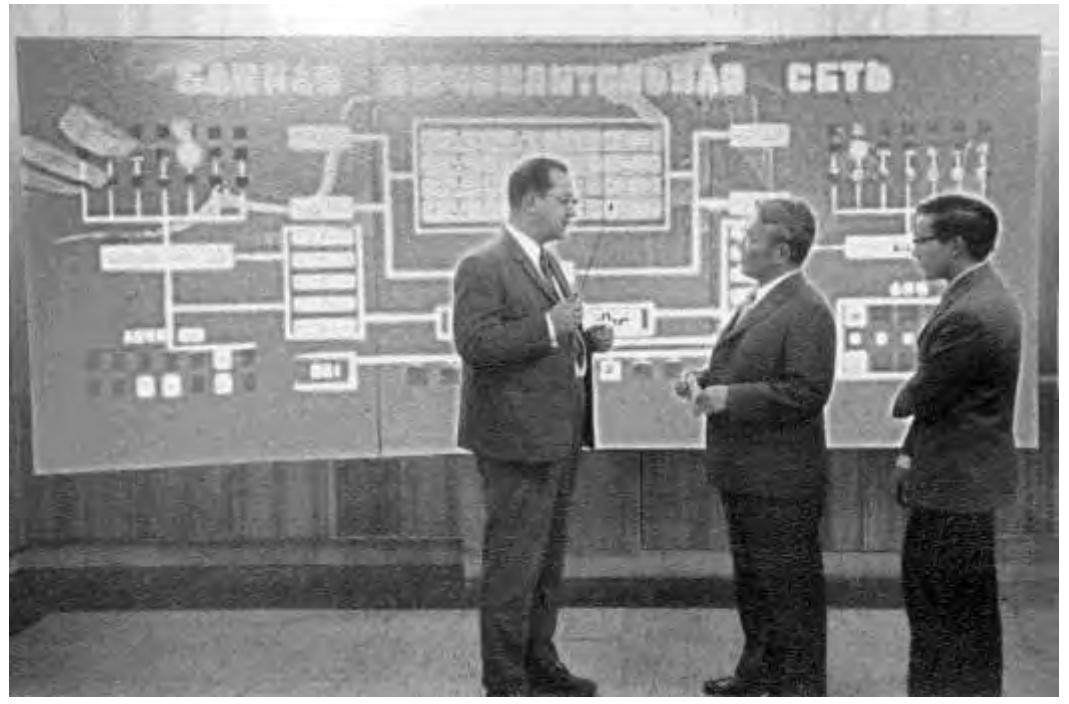

Рис. 3. Д.И. Юдицкий рассказывает 1-му секретарю ЦК Монгольской народно-революционной партии, председателю совета министров Монгольской народной республики Юмжагийну Цеденбалу о ЕВС Научного центра, 1972 г.

Встала задача и облагораживания вычислительного центра, посещение которого предусматривалось программой визита. Воспользовавшись ситуацией (выделялись деньги), Д. Юдицкий организовал капитальную реконструкцию ВЦ, к тому времени уже объективно назревшую, т. к. ВЦ создавался постепенно, по мере получения новых ЭВМ. В работу были включены все силы предприятия. Работы проводились даже в великий тогда праздник 1 мая. В результате проведённых работ ВЦ преобразился.

ВЦ КП работал в режиме оперативного сбора данных с 25 заводов объединения, находившихся в пяти союзных республиках. Информация принималась по коммутируемым телеграфным каналам, обрабатывалась, отчёты о выполнении производственной программы и поставках тысячам потребителей направлялись в Министерство. ЭВМ работали в круглосуточном режиме. Поддерживалась уникальная база данных по всем планам и фактам поставок, велись расчёты планов производства, планов материально-технического обеспечения, хода их исполнения и многое другое.

# **Программа АСУ**

В соответствии с головными функциями предприятия, в СВЦ на основе сначала ВЦКП, а затем ЕВС разрабатывался широкий спектр различных систем автоматизации производства и управления. Вот лишь некоторые примеры:

• Система машинной разводки печатных плат.

• Первые подсистемы САПР ИС, в т. ч. программы: логического и схемотехнического проектирования, логического моделирования каждой БИС в отдельности и их взаимодействия, генерации контролирующих тестов, библиотеки базовых элементов (транзисторов, диодов и т. п.) с конструктивно-технологическими ограничениями, прорисовки топологии и корректировки принципиальных схем ИС и БИС, разработки микропрограмм (язык написания микропрограмм, программы минимизации булевых функций, моделирования и т. п.), изготовления перфолент для изготовления фотошаблонов и ряд других программных пакетов.

- Система автоматизации бухгалтерского учёта в НЦ.
- Система «Кадры» автоматического учёта кадров НШ.
- Система контроля за исполнением директивных документов и указаний.
- Система АСНИ «Атомная адсорбция».

• Автоматическая информационно-диспетчерская система предприятий Минэлектронпрома (АИДП).

• Первая в стране АСУ «Район» (главный конструктор – В.Е. Лукашов), которая в перспективе была развита до типовой системы и внедрена сначала в Зеленограде, а затем и во всех районах Москвы. В её состав входили подсистемы:

- планирование по всем сферам городского хозяйства на уровне районов;

- оперативное управление в деятельности муниципальных органов;
- обработка писем, обращений населения;
- контроль исполнительской дисциплины;

- «выборы» с почасовым контролем за ходом голосования.

После внедрения системы во всех 32 районах Москвы (по тогдашнему административному делению) данные на городской уровень принимались только от АСУ «Район».

Система была отмечена 20 медалями ВДНХ СССР, в том числе тремя золотыми. Следует отметить, что на основе коллектива разработчиков АСУ «Район» был в дальнейшем создан ВЦКП «Зеленоград» под руководством В.Е. Лукашова, который в течение более 10 лет проводил развитие типовой системы.

# **Хроматрон – Мекка Минэлектронпрома**

Особо можно выделить активное участие СВЦ в комплексной работе МЭП по созданию типовой АСУ предприятия на примере завода «Хроматрон».

Силами предприятий отрасли для завода «Хроматрон» создавалась комплексная АСУ. Это был отраслевой полигон создания АСУ, его наработки тиражировались затем на многих заводах МЭП и других ведомств. По завершении работ «Хроматрон» стал местом паломничества для перенимающих опыт. Министр А.И. Шокин любил говорить: "Зачем ездить учиться за границу, поезжайте на «Хроматрон»".

Из пяти подсистем АСУ «Хроматрона» две разрабатывались СВЦ (Главный конструктор В.М. Трояновский):

• АСУ цеха изготовления теневых масок для цветных кинескопов.

• АСУ цеха нанесения люминофора на экран кинескопа.

Обе подсистемы строились на основе мини-ЭВМ «Электроника 100» (аналог ЭВМ PDP-8 корпорации DEC, США), незадолго до того воспроизведённой воронежским ПО «Электроника» и выпускаемой калининградским ПО «Кварц». Машина выпускалась в двух вариантах (минимальный комплект и с расширенным ОЗУ) без программного обеспечения и методик программирования.

Задачи разрабатываемых подсистем АСУ требовали одновременной обработки большого числа параметров, для чего была необходима, в современной терминологии, Операционная Система Реального Времени (ОС РВ). Такой ОС не было тогда ни в МЭП, ни у корпорации DEC. В.М. Трояновскому пришлось разработать как 2 варианта ОС РВ для обоих вариантов мини-ЭВМ «Электроника 100», так и методики программирования для них. Разработка оказалась столь удачной, что нашла широкое применение везде, где использовались мини-ЭВМ «Электроника 100» и «Электроника «Саратов» (вариация саратовского НИИТОП на тему PDP-8), например на «Элме», в «Микроне», в НИИ стекла и др.

Таким образом, СВЦ полностью и на высоком научно-техническом уровне выполнял все функции головного в отрасли предприятия по автоматизированным системам. И это сыграло существенную роль в его судьбе. Когда вновь образуемому НПО НЦ потребовалось головное предприятие с такими функциями – воспользовались готовым СВЦ.

## **Этапы развития САПР ИЭТ**

Реальное развитие отечественных САПР ИЭТ можно условно разделить на 4 этапов. Этап 5 погиб в ходе разрушительных реформ в стране.

# **1-й этап (1960-е годы)**

*1-й этап* – время интегральных схем (ИС) низкой интеграции, содержащих десятки элементов, объединённых по простым электрическим схемам. Расчёты таких схем производилось с применением имевшихся на предприятиях ЭВМ первого поколения [«Проминь»](https://www.computer-museum.ru/articles/universalnie_evm/305/) (г. Киев), «Рута» (Прибалтика), « ЭМ-220» (г. Ульяновск), ЭВМ [«Минск-22,](https://www.computer-museum.ru/histussr/minsk0.htm) - 32» и др. Программного обеспечения для САПР тогда ещё не было, каждый создавал его сам в меру своих способностей, возможностей и потребностей. Это было время зарождения «машинного проектирования», позже развившегося в САПР. Пути и способы построения средств автоматизации проектирования ещё были неведомы, на разных предприятиях шёл активный свободный их поиск методом проб и ошибок.

## **2-й этап (начало 1970х годов)**

2-й этап – появление серийно выпускаемых Минрадиопромом вычислительных машин БЭСМ-6 и ряда [EС ЭBM](https://www.computer-museum.ru/histussr/1.htm) с развитой операционной системой и периферийными устройствами, удалёнными терминалами (дисплеями) и графопостроителями. Появилась возможность подключения венгерских дисплеев типа «Видеотон» к БЭСМ-6. В результате устанавливаются рабочие места разработчиков для моделирования, расчётов, подготовки данных, проектирования и контроля топологии интегральных схем, печатных плат и других изделий электронной техники. На рис. 4 показан типовой маршрут машинного проектирования на ЭВМ «БЭСМ-6» в семидесятые годы в ЛОЭП «Светлана». Разработчиком данной системы является коллектив отдела САПР ЛКТБ «Светлана» под руководством начальника отдела Ю.И. Шендеровича. В основу данной системы заложена идея создания базы данных (БД) типовых элементов ИС, с целью дальнейшей автоматизации всего цикла проектирования, топологического и параметрического контроля изделия и выпуска конструкторской документации.

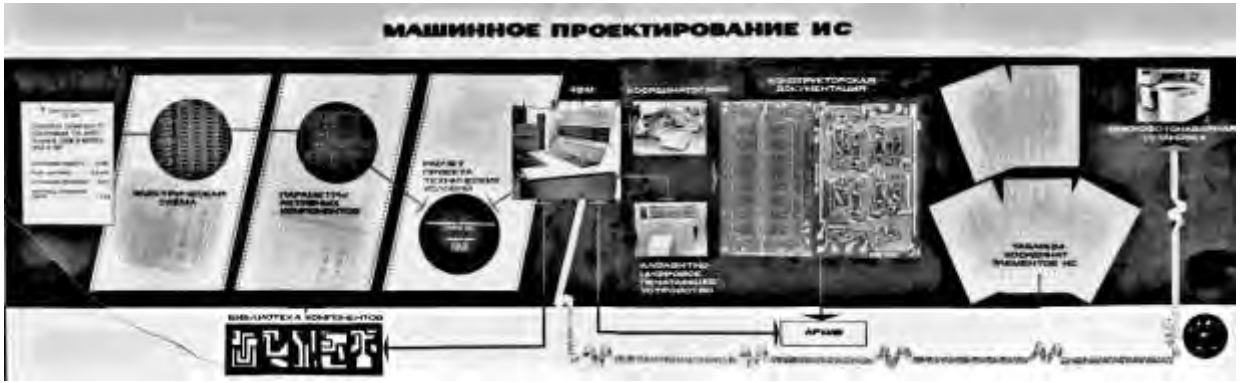

Рис. 4. Маршрут машинного проектирования в ЛОЭП «Светлана»

Выше был приведён состав СГК САПР ИЭТ, из которого видно многообразие направлений САПР и множество предприятий, занимающихся его развитием. В качестве примера остановимся на том, как эти работы начинались в зеленоградском НИИМЭ, действовавшем несколько автономно, но и прибегая к услугам удалённого для него ВЦКП (через весь Зеленоград). На не менее масштабных делах НИИТТ, расположенного рядом с ВЦКП и активно им пользовавшегося, и других предприятий из-за ограниченного объёма статьи мы останавливаться не будем.

# САПР ИС в НИИМЭ с заводом "Микрон"

В НИИМЭ и в залах завода «Микрон» в начале 1970-х годов были установлены ЭВМ БЭСМ-6 и М-220. К ним были подключены рабочие места программиста и тополога на базе экрана «Синтра» (Франция) и дисплеев типа «Видеотон» (Венгрия), для которых А.Л. Стемпковский, ныне академик РАН, разработал программу интерактивной графики. Всё это было объединено в систему, на которой происходила подготовка информации для моделирования, схемотехнических, топологических и других расчётов. В качестве машины-диспетчера использовалась БЭСМ-6, на ней также велась подготовка перфолент для прорисовки и контроля топологии, изготовления фотошаблонов (ФШ), готовилась информация для тестирования готовых микросхем в цехе №1 с помощью зондов на 8, 16, а в дальнейшем и до 32 выводов. Этой проблемой занимались четвёртое отделение НИИМЭ и цех №1 завода «Микрон». В создании системы принимали активное участие И.М. Богданов (нач. лаборатории) и его сотрудники – Овчеренко, Копытенкова, Панасюк (к сожалению, инициалы некоторых упоминаемых в статье участников работ не сохранились).

Начальником ВЦ был Н.И. Щавлев во главе с группой высококвалифицированных специалистов вычислительной техники: Ф.П. Дурбаль, С.П. Терентьев, А.А. Сутягин, В.Н. Черепков и др., помогал всем В.Н. Нелюбин, д.ф.-м.н., нач. отделения САПР БИС.

Номенклатура и сложность БИС росли, работы велись в три смены, поэтому ВЦ трудился круглосуточно без выходных. Как рассказывает начальник БЭСМ-6 Федор Дурбаль, устройство со считывающими головками перегревалось, и приходилось на них часто класть полотенца, обильно смоченные спиртом.

## **3-й этап – (середина 1970-х годов)**

3-й этап проходил уже по отраслевой КЦП САПР ИЭТ со скоординированным

участием ведущих предприятий МЭП. Его можно характеризовать как целенаправленное развитие существующих вычислительных мощностей: на ведущих НИИ и КБ отрасли были установлены по две БЭСМ-6, начали внедряться более мощные ЕС ЭВМ с развитой периферией, а также появились рабочие места проектировщика в интерактивном режиме. Средней производительности ЭВМ устанавливались в КБ заводов и на предприятиях, обслуживающих разработки, таких как ЦБПИМС (позже СКБ «Дейтон») и др.

Термин САПР – системы автоматизированного проектирования, связан с появлением АРМ – автоматизированных рабочих мест на базе мини-ЭВМ ряда [СМ-2,](https://www.computer-museum.ru/histussr/sm2mcomm.htm) СМ-3, СМ- 4, выпускаемых на предприятиях Министерства приборостроения. Ряд [СМ ЭВМ](https://www.computer-museum.ru/histussr/sm0.htm) – это был аналогом мини-ЭВМ PDP-11 американской корпорации DEC. Разработкой этих рабочих мест на базе СМ, в кооперации занимались предприятия нескольких оборонных ведомств, на заводах которых АРМ изготавливались, и широко внедрялись в НИИ, КБ по всей стране. Они пользовались популярностью, так как имели развитую периферию и отработанное программное обеспечение с хорошим текстовым описанием.

## **ИГС «Кулон-1»**

В это же время, на предприятиях МЭП разрабатывается отраслевая интерактивнографическая система (ИГС) с наименованием «Кулон» (15УТ-4-017, «Кулон-1») на базе воронежской мини-ЭВМ "Электроника 100/25" (также аналог PDP-11). Разработка велась в воронежском ПО «Электроника», в КБ при заводе «Процессор» в кооперации с предприятиями Минска (КБТМ), Винницы (ЦКБИТ), Калининграда (ОКБМ при Машиностроительном заводе «Кварц»). Разработка и адаптация программного обеспечения для САПР ИС и проектирования печатных плат велась на ряде предприятий в кооперации:

• за операционную система (ОС) ЭВМ «Электроника 100/25» отвечал завод «Процессор»;

• прикладное программное обеспечение разрабатывали программисты: на заводе «Процессор» (Н.Л. Ратмиров), в НИИТТ (Б.Л. Симонов, А.И. Огурцов и др.), в НПО «Интеграл» (А.П. Скляров, В.Я. Степанец), в минском КБТМ лаборатория Л.И. Колосовского, в ПО «Гамма» (г. Запорожье) лаборатория Е.И. Дудавского, в киевском КНИИМП отдел В.А. Саватьева и др. Это была дружная, сплочённая бригада, объединённая общей целью и заинтересованностью создать в отрасли интерактивнографическую систему проектирования ИС. После завершения работ и сдачи темы госкомиссии (которая проходила в г. Запорожье), ребята поехали на несколько дней на Днепр, на катере объехали остров Хортица, посмотрели Днепрогэс, искупались и пообедали – съели сома кило на 20. Такую роскошную экскурсию организовал большой выдумщик и весёлый парень – начальник отделения САПР в КБ при ПО «Гамма» Евгений Ковалёв.

ИГС Кулон-1 (рис. 5 и 6) позволяла в интерактивном режиме проектировать топологию ИС и печатных плат. На предприятия отрасли к концу 1970 г. были поставлены десятки этих систем не только в НИИ, но и в КБ на серийных заводах отрасли во многих городах союзных республик: Кишинёве, Тбилиси, Баку, Абовяне, Ташкенте, Фрунзе (нынешний г. Бешкек) и др. В.И. Филатов был во Фрунзе, в ОКБ завода по изготовлению оснастки для видеомагнитофонов на приёмке ОКР «Внедрение САПР на базе ИГС Кулон-1» и был приятно удивлён – как далеко от Москвы создано уникальное производство специального машиностроительного профиля и организован отдел САПР (нач. отдела А.А. Андреева) в составе ВЦ и двух лабораторий (начальники – В. Чен и К. Крюгер). В отделе был достаточно мощный ВЦ – [ЕС-1033,](https://www.computer-museum.ru/histussr/1-33.htm) [«Минск-32»](https://www.computer-museum.ru/histussr/9.htm) и два «Кулона-1». Отдел выполнял заказы завода по вопросам АСУ и САПР.

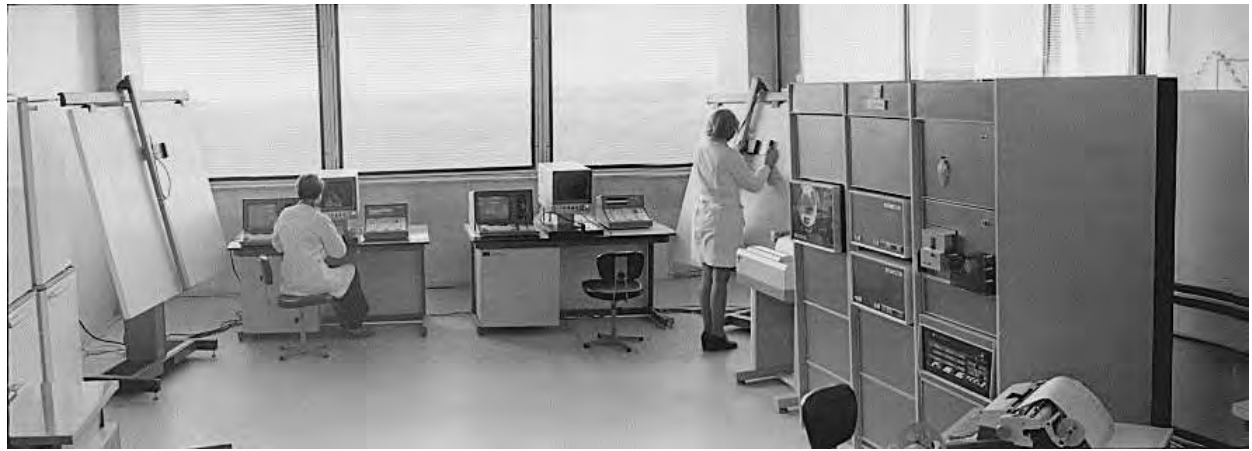

Рис. 5. САПР ИЭТ «Кулон-1»

Серийное производство и внедрение ИГС обеспечивал Калининградский завод «Кварц», поставляя «Кулоны» для проектирования микросхем, печатных плат, специальных ЭВМ для орбитальных космических станций, телеметрии и других функциональных устройств. ИГС «Кулон-1» внедрялись и на заводах других подотраслей – на МЭЛЗ-е, львовском заводе «Кинескоп» и даже для проектирования промышленных зданий и сооружений в ЛГСПИ и ВГСПИ.

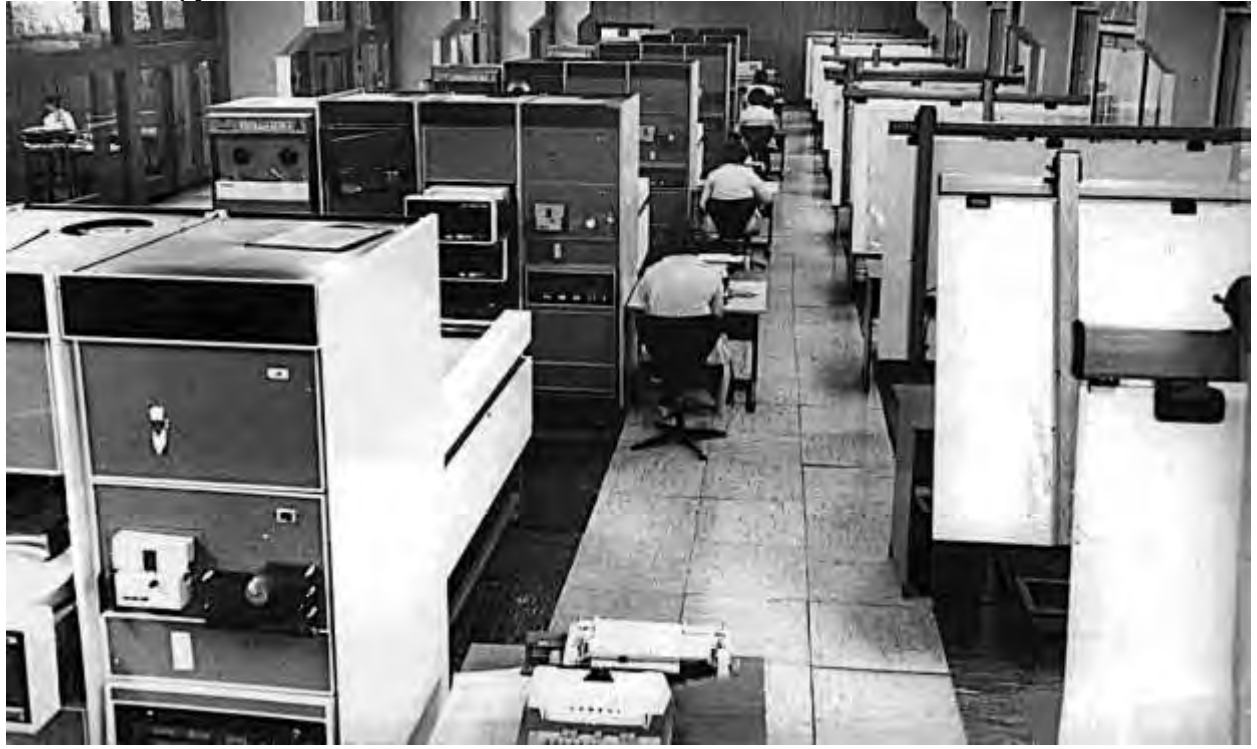

Рис. 6. Зал САПР «Кулон-1» (6 комплектов) в НИИТТ, 1981 г.

За разработку и успешное выполнение программы «Кулон-1» группа специалистов во главе с главным конструктором И.Л. Таловым в составе: В.В. Плотников, Ю.А. Платонов, Н.Л. Ратмиров, В.Н. Харин была удостоена Государственной премии СССР.

# **САПР полузаказных БИС на основе БМК**

С появлением базовых матричных кристаллов (БМК), встал вопрос о создании сквозной САПР для проектирования полузаказных БИС на их основе. Специфика заключалась в том, что начальный этап проектирования (схемотехнический) во многих случаях выполнялся заказчиком, т. е. предприятием других ведомств. Такая специализированная САПР матричных полузаказных БИС была разработана в НИИТТ в отделении Ю.А. Мухина (Б.Л. Симонов, А.И. Огурцов, П.А. Кемарский, А.П. Подобаев, А.С. Бутов, И.М. Хузин и др.). Технологический маршрут автоматизированного проектирования матричных БИС с использованием ЭВМ БЭСМ-6 и ИГС «Кулон-1» представлен на рис. 7. Начальником ВЦ НИИТТ в те годы был замечательный специалист А.А. Цветков.

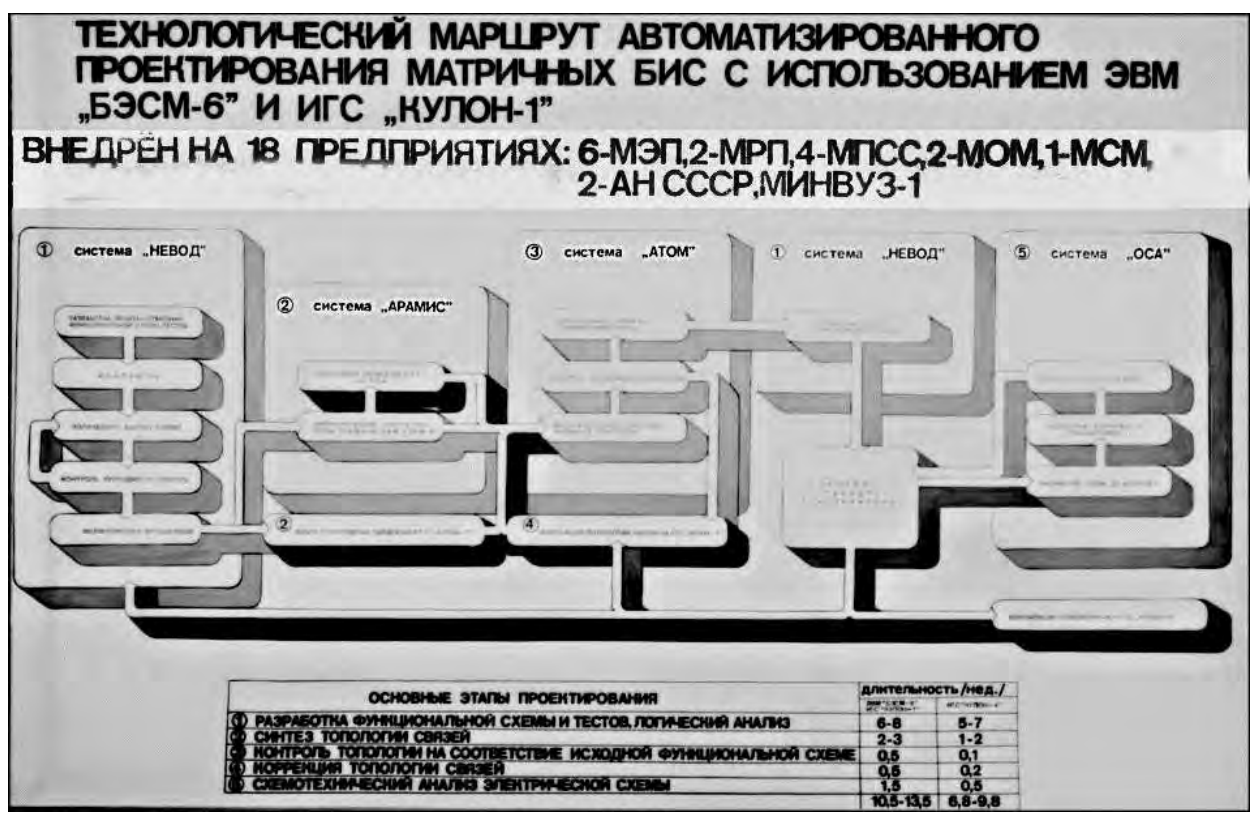

Рис. 7. Маршрут САПР БМК на основе БЭСМ-6 и ИГС «Кулон-1»

Система состояла из следующих крупных блоков:

• Блок разработки функциональной схемы и тестов, проведение логического анализа полученной схемы (система «НЕВОД»).

• Блок синтеза топологии связей (система «АРАМИС»).

• Блок контроля топологии на соответствие исходной функциональной схеме (система «АТОМ»).

• Блок логического анализа топологии связей (в системе «НЕВОД»).

• Блок схемотехнического анализа электрической схемы (система «ОСА»).

На завершающем этапе происходил выпуск электронной конструкторской документации в виде магнитной ленты (МЛ) и чертежей, полученных на графопостроителе, а также МЛ для фотонаборной установки ЭМ-519, на которой формировался комплект фотошаблонов для производства кристаллов БИС.

# **САПР МКП**

Необходимо отметить большие заслуги нач. лаборатории НИИТТ к.т.н. Э.И. Клямко и его сотрудников А.И. Романова и др. в создании системы «ТОПАЗ» для проектирования многослойных керамических коммутационных плат (МКП), рис. 8. В 1970-80-е годы для авиационных и космических систем НИИТТ и завод «Ангстрем» разрабатывали и выпускали бортовые компьютеры и системы на основе ими же придуманных МКП и безвыводных микрокорпусов ИС для поверхностного монтажа. Для реализации этой задачи требовалась система автоматизированного проектирования такого рода плат, обеспечивающая минимальную трудоёмкость и бездефектность проектирования с выходом на фотонаборные установки для изготовления фотошаблонов МКП и ИС. Первая САПР МКП была создана в 1978 г. на ИГС «Кулон-1» и позволила справиться с программой производства до 100 новых типов плат в год с рекордным сроком проектирования – 5 дней. В то время как традиционное «ручное» проектирование требовало от 3—5 месяцев на одно изделие. В основу алгоритмического обеспечения системы при машинном синтезе топологии разработчиками САПР МКП были заложены следующие основные принципы:

• Реализация ограничений на ёмкости отдельных электрических цепей по отношению к слоям питания и земли, ограничений на омическое сопротивление выделенных цепей и выбор надлежащей ширины прокладываемых трасс;

• Обеспечение контроля топологии на соответствие заданным технологическим требованиям и электрической схеме;

• Обеспечение возможности поверхностного монтажа элементов на обеих сторонах платы;

• Обеспечение проектировщику возможности интерактивного вмешательства в машинный процесс синтеза топологии и его приостановки с запоминанием контекста для продолжения процесса.

В 1980 г. был разработан более совершенный вариант САПР МКП с учётом опыта её эксплуатации уже на ИГС «Кулон-4», который проработал до появления мощных персональных ЭВМ.

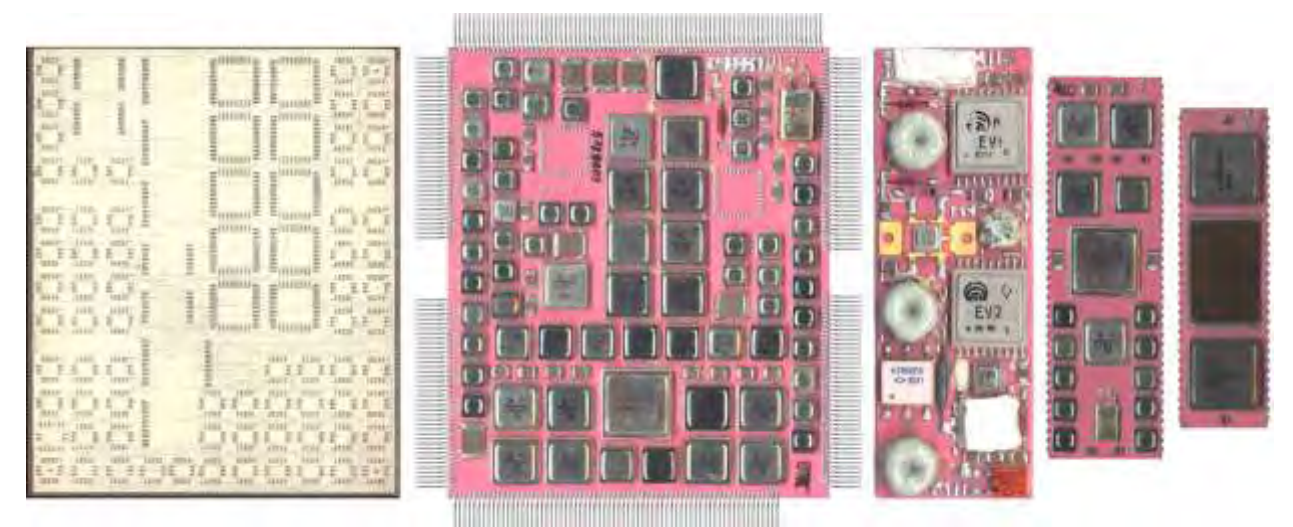

Рис. 8. Изделия на основе МКМ и микрокорпусов для авиационно-космической аппаратуры

3-й этап характеризуется стремительным внедрением САПР на предприятиях практически всех ГУ МЭП. Не раскрывая их специфику, отметим, что это были мощные ВЦ, сильные коллективы и их руководители. Начальник отделения САПР НПО "Исток» С.А. Зайцев стал генеральным директором объединения, руководителями предприятий стали Б.В. Баталов, А.Л. Стемпковский, Ю.Н. Беляков и др. Наверно, высокий интеллектуальный уровень и учёба в ведущих вузах, в аспирантуре (многие из них защитили кандидатские и докторские диссертации), выдвинул их на высокие руководящие должности.

## **4-й этап – (начало 1980-х годов)**

4-й и последний этап развития САПР ИЭТ в Минэлектронпроме охватывает 10 летний период с 1981 по 1990-е годы, 11-ю и 12-ю пятилетки. Завершился он разгромом отечественной промышленности в результате давно назревших, по проведённых либо бездарно глупо, либо преступно коварно (а скорее и то, и другое) реформ в стране с ликвидацией отраслевых министерств, в т.ч. и Минэлектронпрома СССР в 1991 г.

Этот этап мы рассмотрим на основании сохранившихся у Б.М. Малашевича двух комплектов слайдов плакатов, подготовленных в сентябре 1985 г. для заседания Коллегии МЭП (квадратные плакаты), и примерно тогда же для заседания ВПК (прямоугольные плакаты). Некоторые из этих плакатов мы использовали ранее.

Плакаты были подготовлены в середине 4-го этапа, что позволит нам оценить выполнение планов работ в 11-й пятилетке и программу работ на 12-ю пятилетку. Отметим, что несмотря на пагубное влияние реформ, эта программа, в основном, была выполнена, но её результаты погибли, как и многое другое в нашей стране тех лет. Иллюстрация этому – последняя в статье фотография.

4-й этап заключался в создании мощных многомашинных иерархических комплексов, объединённых в единую систему и включающих большие ЭВМ типа [EC-](https://www.computer-museum.ru/histussr/2-60.htm)[1060,](https://www.computer-museum.ru/histussr/2-60.htm) автоматизированные места программистов, конструкторов, топологов и инженеров – разработчиков ИС, других ИЭТ, электронных изделий радиопромышленности, авиастроения, машиностроения и других отраслей. Планировались разработка и внедрение вычислительных комплексов ВК [«Эльбрус»](https://www.computer-museum.ru/histussr/elbrus.htm). Широкое распространение во многих отраслях получили мини-ЭВМ семейств «Электроника» и СМ ЭВМ. Так, например в НИИМЭ к БЭСМ-6 как центральной ЭВМ в качестве управляющих мини-ЭВМ подключались [СМ-4](https://www.computer-museum.ru/histussr/sm3_4.htm) как промежуточные, к которым уже подключались рабочие места, графопостроитель и т.д., но основной системой реализующую специфику проектирования топологии ИС, оставались ИГС семейства "Кулон".

Этап развития оборонных отраслей промышленности в конце 1970-тых – начале 1980-тых годов, характеризуется широким внедрением микроэлектроники в РЭА ракетнокосмических систем, в авио- и кораблестроении и т. д. Внедрялась микроэлектроника и в народно-хозяйственные изделия, бытовую аппаратуру: телевизоры, видеомагнитофоны, холодильники, калькуляторы и т.д. Руководство страны, понимая важность реализации этих планов и задачу объединения усилия оборонных отраслей промышленности, постановлениями ЦК КПСС и СМ СССР ставило чёткие задачи перед МЭП на 11 и 12 пятилетки (рис. 9).

| <b>ПОСТАНОВЛЕНИЯ</b>                                                 | <b><i>TEVHASH MULLICTEPCTBA</i></b>                                                              | <b><i><u>ITAHUPOBAJIOOS</u></i></b>                                                  | <b>PESYTISTATISM</b><br><b>ВЫПОЛНЕНО</b><br>Предложения отрасли<br>представлены ГКНТ |  |  |
|----------------------------------------------------------------------|--------------------------------------------------------------------------------------------------|--------------------------------------------------------------------------------------|--------------------------------------------------------------------------------------|--|--|
| <b>ПОСТАНОВЛЕНИЯ</b><br>LIK HITCC H CM CCCP<br>Nº 729, 730 (1983 r.) | $0246(1983 r.)$ n.5.<br>О разработне положения<br>О порядке разработки и<br>поставки ПО ВТ. САГР | Участие в разработне<br>положения                                                    |                                                                                      |  |  |
| О мерах по развитию<br>работ в области<br>BT и P3A                   | № 0254 (1983 г.) п.б.<br>О разработне программы<br>создания унифицир.<br>САПР СБИС для ЭВМ       | Обеспечить разработку<br>программы создания<br><b>унифицир. САПР СБИС</b><br>для ЭВМ |                                                                                      |  |  |
| PELLIEHNE HOMMCCHM<br>Nº 00150 (1983 г.)                             | $N900185(1983r)$ n.10.<br>О решении вопросов                                                     | Проработать вопросы<br>c MITP, MITCC                                                 | <b>ВЫПОЛНЕНО</b>                                                                     |  |  |
| O HOMITIVIBNICHON<br><b>ANG METHODIASELBAN</b>                       | VINONNIBUM                                                                                       | о создании унифицир.<br>САПР СБИС                                                    | Подготовлен проект<br>Решения Комиссии                                               |  |  |

Рис. 9. Основные директивные документы на 11 пятилетку

В 1984 году вышло постановление ЦК партии и правительства за № 837-180 о мерах по созданию, внедрению и использованию САПР в народном хозяйстве в 1985-1990 годах. Были поставлены чёткие задачи по внедрению САПР и даны конкретные задания по 9 оборонным отраслям в 12 пятилетке (рис 10, 11).

Для реализации данного постановления разрабатывалась Общесоюзная программа работ. В НИИ «Научный Центр» в отраслевой лаборатории САПР-ИЭТ (совместно с предприятиями - участниками работ по созданию САПР нового уровня и их внедрению в 1984 г.) была разработана Комплексно-целевая программа на 1985-1990 годы. Её данные и таблицы нашли своё отражение в докладе Ю.Н. Дьякова на расширенной коллегии МЭП в 1984 году. Они приводятся ниже в виде плакатов.

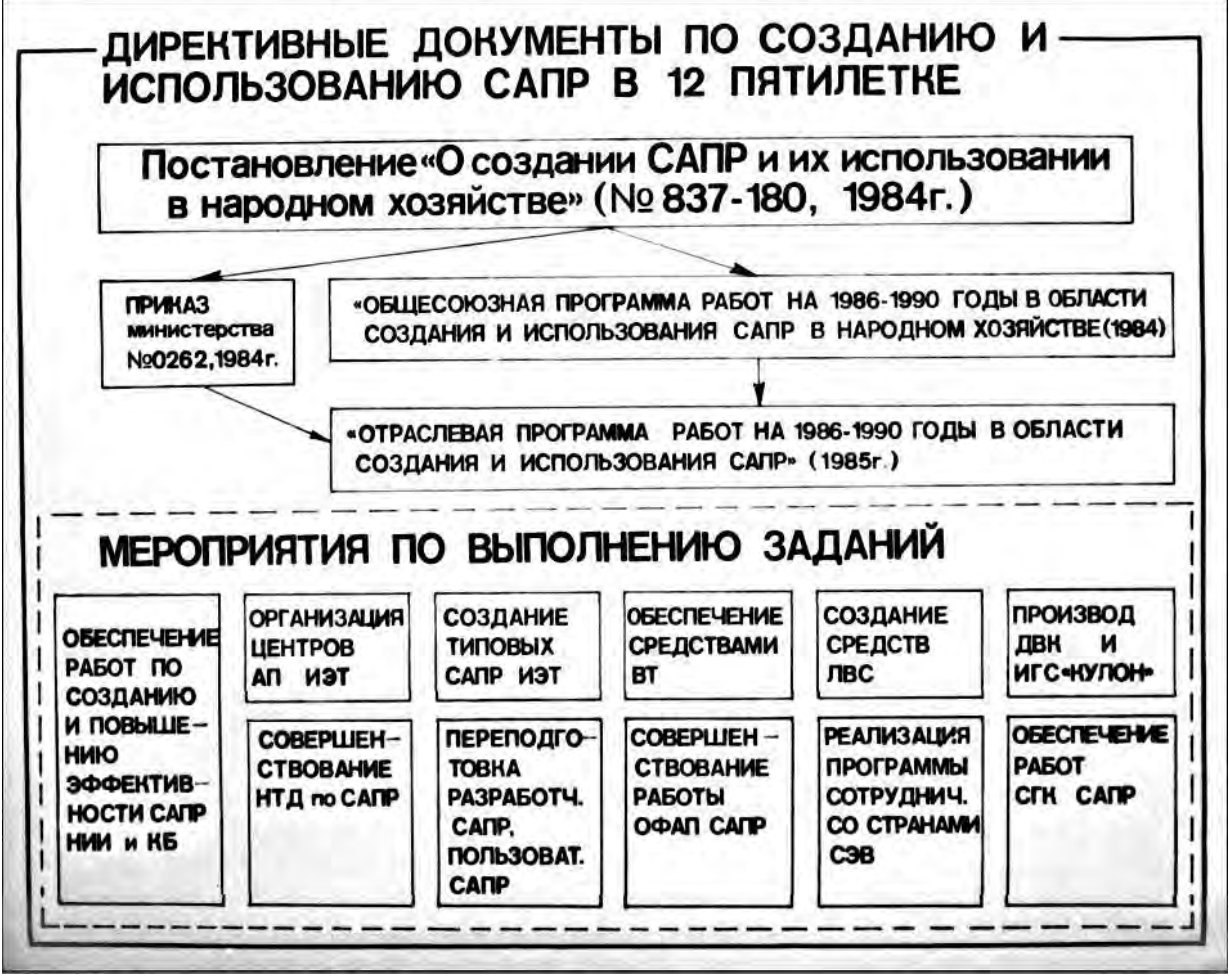

Рис. 10. Директивы по созданию САПР в 12 пятилетке (1986-1990).

# ЗАДАНИЯ ПОСТАНОВЛЕНИЯ№837-180 ПО ВНЕДРЕНИЮ САПР ИЭТ в 12 ПЯТИЛЕТКЕ

|                                                                                                    |            | данные на 1990 г. |                         |
|----------------------------------------------------------------------------------------------------|------------|-------------------|-------------------------|
| <b>ПОКАЗАТЕЛИ</b>                                                                                                    | отрасль    | wpn               | среднее<br>по 9 отрасл. |
| уровень автоматизации работ по созданию ИЭТ                                                                                                    | 60%        | 60%               | 45%                     |
| уровень автоматизации работ для капитального строительства                                                                                                    | 30%        | 30%               | 25%                     |
| уд. вес продунции изготовленной по чертежам, полученным в САПР                                                                                                    | <b>70%</b> | 55%               | 35%                     |
| количество создаваемых носых и развиваемых действующих<br>CANP                                                                                                    | 230        | 250               | 171                     |
| количество вводимых в действие; ИГС "Кулон-3", "Кулон-4"                                                                                                    | 223        | 120               | 74                      |
| ИГС " Кулон-1"                                                                                                    | 292        | 350               | 273                     |
| ДВК                                                                                                    | 2700       | 3500              | 2140                    |
| ДЛЯ РЕАЛИЗАЦИИ ПОСТАНОВЛЕНИЯ НЕОБХОДИМО:<br>* обеспечить поставиу 12 МВК "Эльбрус", 5 МВК "Эльбрус-2", и 90 EC ЭВМ (EC-1087, EC-1065<br>* обеспечить производство 515 систем "Кулон" и 2700 ДВК<br>у выделить 440 млн.руб. капитальных вложений и 110 млн.руб. госбюджета на НИОКР |            | EC-1061, EC-1045) |                         |

Рис. 11. Задания по внедрению САПР на 12 пятилетку

Следует отметить, что период 1980-85 годы являются «золотой» пятилеткой в области разработки и внедрения отечественных средств САПР. В этот период были проведены ряд очень интересных разработок. В качестве примера можно привести систему «Ритм» – систему сквозного проектирования топологии полузаказных БИС, разработанную в НИИТТ под руководством А.С. Бутова. Эта система, реализованная на основе ИГС «Кулон-4», гармонично сочетала мощные средства синтеза топологии с удобной интерактивной графической средой, реализованной на винницких цветных рабочих станциях. Она оказалась в несколько раз мощнее и удобнее импортной САПР «SL-2000». Система «Ритм» фактически на несколько лет опередила своих зарубежных современников, полностью обеспечив потребности разработчиков полузаказных БИС.

В постановлениях отмечалось, что для реализации оборонных заказов, со стороны предприятий – разработчиков РЭА, ракетно-космических комплексов и систем исходят конкретные требования к разработчикам БИС, СБИС и ССИС, а, следовательно, и требования к САПР, которые должны были обеспечить информационную, программную и техническую совместимость (в т. ч. реверсивную) в сквозном проектировании БИС – РЭА. Типовые и однородные технические средства должны были обеспечить эту совместимость в САПР и измерительных системах контроля готовой продукции, а также взаимопонимание предприятий МЭП и других оборонных министерств. Все заинтересованные стороны нашли компромиссные решения, на основе которых и были согласованы и утверждены документы по взаимодействию сторон, что в дальнейшем и реализовывалось на практике. Аппаратные министерства отвечали за поставки вычислительных комплексов и измерительных систем, а предприятия МЭП – за разработку САПР БИС и обеспечение микросхемами.

Готовили эти постановления ЦК КПСС и СМ СССР, и решения ВПК Минэлектронпромом, а точнее ГНТУ МЭП и отраслевая лаборатория в Зеленограде. В части, их касающейся, эти документы были согласованы с другими министерствами и ведомствами. Для выполнения этих заданий нами была подготовлена КЦП САПР ИЭТ, формировались ежегодные Планы важнейших работ отрасли. Были подготовлены и выпущены приказы МЭП с распределением работ между главками министерства и объединениями, наделёнными правами главков (рис. 12).

и развиваемых САГР.

4.Количество вводи -**МЫХ В ДЕЙСТВИЕ:** 4.1MTC-Hynon-3,4\*

4.2. MFC - Kynon-1-

22 34

40 35

28 30 35

20 20

15 э 9

> 20 30 47

 $\boldsymbol{\pi}$ 

23  $\overline{\mathbf{z}}$ 

15

17 11 з 6

8

#### ЗАДАНИЯ ГЛАВНЫМ УПРАВЛЕНИЯМ И ОБЪЕДИНЕНИЯМ ПО СОЗДАНИЮ И ИСПОЛЬЗОВАНИЮ САПР в 12-й пятилетне Задания Главным управлениям и объединениям на 1990 год Поназатель Главные управления Объединения 441-Carr- SmarriMexa-Mirre- Snar 9 **INTYLTY** 1  $\overline{2}$ 3 4 5 6  $\overline{ }$ a 1. Уровень автоматиза-ЦИИ ПРОВКТНО-НОНСТВУКторских работ по созданию (в %): 1.1. ИЭТ. 60 70 55 55  $35<sup>1</sup>$  $\overline{\phantom{a}}$ 40 60 55 ÷ ۰  $\overline{ }$ 78 75 80 75 ۰ 60 1.2.Изделий машиностроения. 28 30 30 20 20 35 15 25 20 30 30 ÷ 30 25 40 25 20 15 1.3.06ъектов капитального строительства. 30 2. Удельный вес изготавливаемых по документации, выполненной с помощью САПР.  $(B\%)$  $2.1.$   $M3T$ 65 85 60 32 32 25 55 80 40  $\overline{\phantom{a}}$ 90 80 90 90 90 2.2 Изделий спецмашстр 15 15 خد -3. Кол-во создаваемых

Рис. 12. Задание по развитию САПР в 12 пятилетке

э

20  $\boldsymbol{v}$   $\overline{r}$ 

16

7 ø 32

1

6

15

22 8 4

15 8

7 11 5 2

1

12 ä

15

 $\overline{\mathbf{2}}$ 

C середины 1980-х годов начинается новый, заключительный этап развития отечественных САПР ИЭТ. Это появление СУПЕР-ЭВМ типа «Эльбрус» с на порядок большей производительностью, чем БЭСМ-6, и мощных мини-ЭВМ «Электроника-82», разработанных в воронежском «Процессоре» и позволяющих увеличить объем дисковой памяти и мощности рабочих мест, расширить их количество на нижнем уровне САПР.

В это время появилось реальная возможность ускоренного, полностью сквозного проектирования в САПР от расчёта моделей компонентов ИС, трассировки и контроля межсоединений БИС, многослойных печатных плат, устройств на их основе, до сложных электронных систем.

В результате выполнения всех предусмотренных работ планировалось достижение технического уровня технических и программных средств САПР ИЭТ, представленные на рис. 13). Создавались три базовые двухуровневые конфигурации САПР ИЭТ.

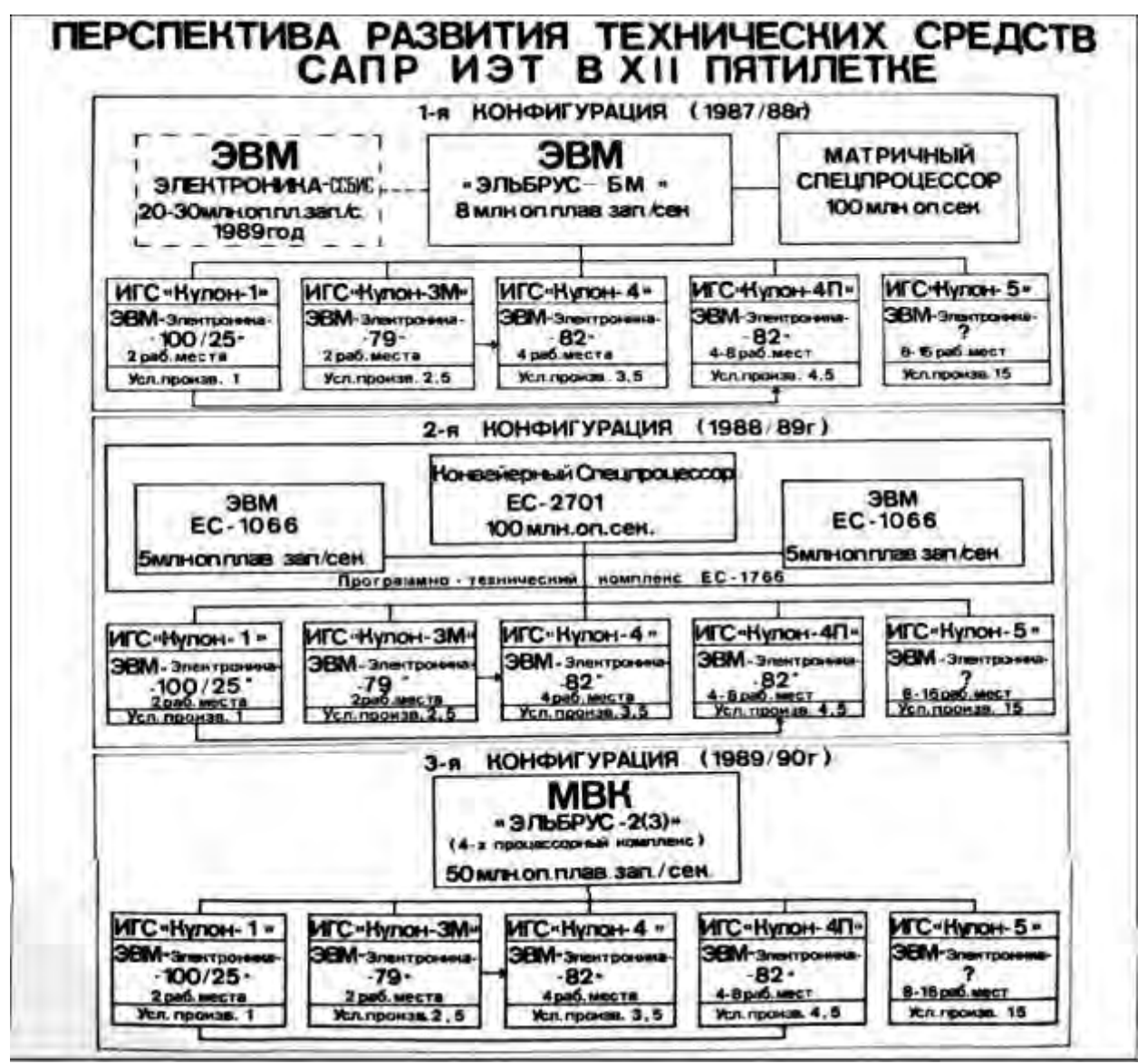

Рис. 13. Планируемый уровень развития ТС САПР в 12 пятилетке

#### Верхний уровень САПР ИЭТ

Верхний уровень строился на основе супер-ЭВМ того времени производства Минрадиопрома СССР (ЕС ЭВМ и Эльбрус-ы). В 12 пятилетке (1986-1990 гг.) планировалось увеличить мощности ВЦ предприятий МЭП в 3 раза за счёт поставок заводами МРП этих высокопроизводительных комплексов. Продолжилось внедрение ЭВМ ряда [ЕС-1055,](https://www.computer-museum.ru/histussr/es1055.htm) ЕС-1060, а с 1983 года МРП начало поставлять вычислительные комплексы «Эльбрус», которые устанавливались на предприятиях НПО НЦ и заменяли устаревшие БЭСМ-6. Внедрение новых ЭВМ позволило значительно увеличить мощности ВЦ многих предприятий в Зеленограде, Москве, Риге, Вильнюсе, Кишинёве, Киеве, Минске и др. (рис. 14). Эти мероприятия (рис. 15) в свою очередь позволили внедрить новое поколение САПР ИЭТ и создать условия для разработчиков БИС, функциональных устройств для космоса, изделий оборонной и народно-хозяйственной техники.

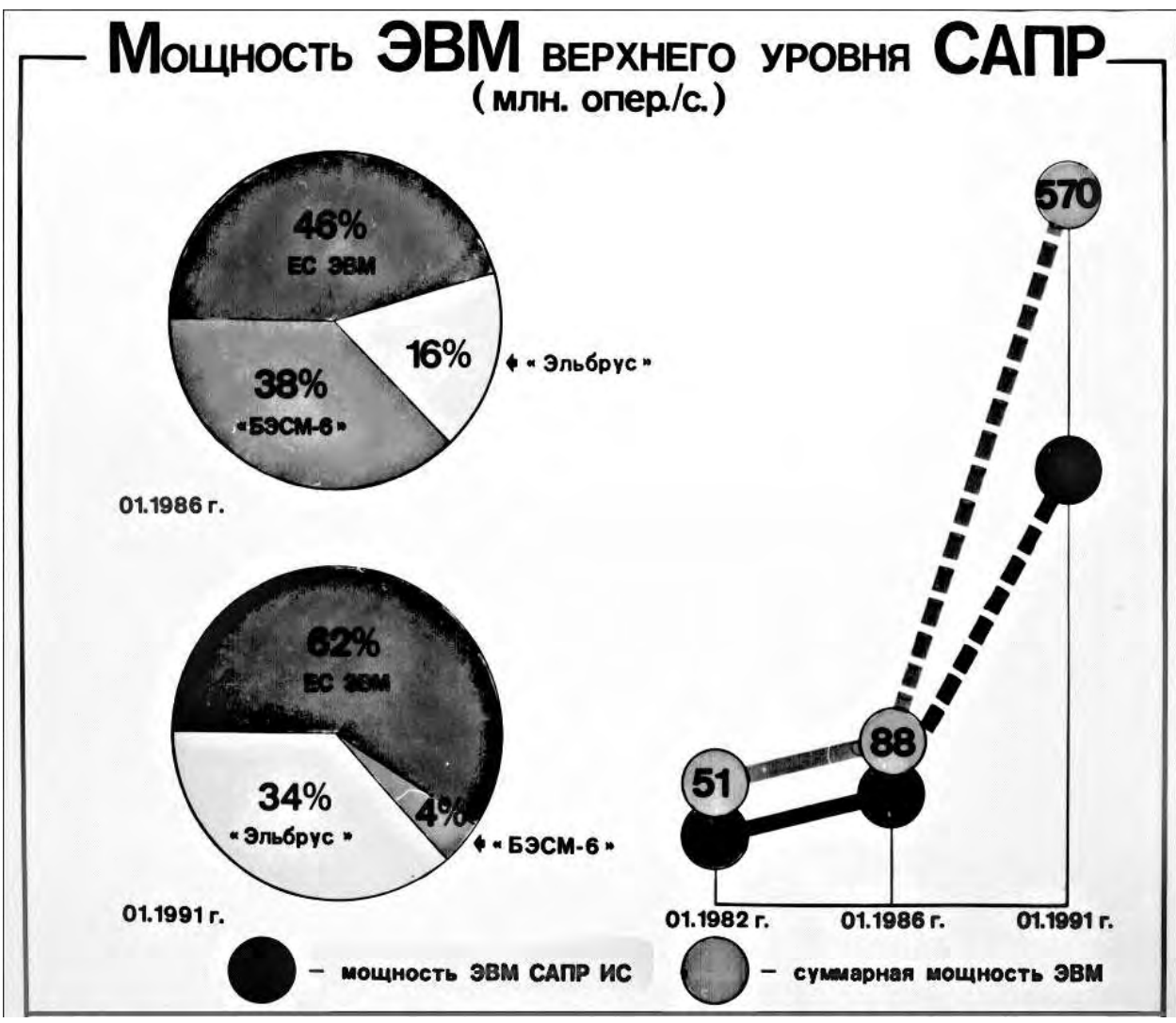

Рис. 14. Мощность ЭВМ верхнего уровня САПР

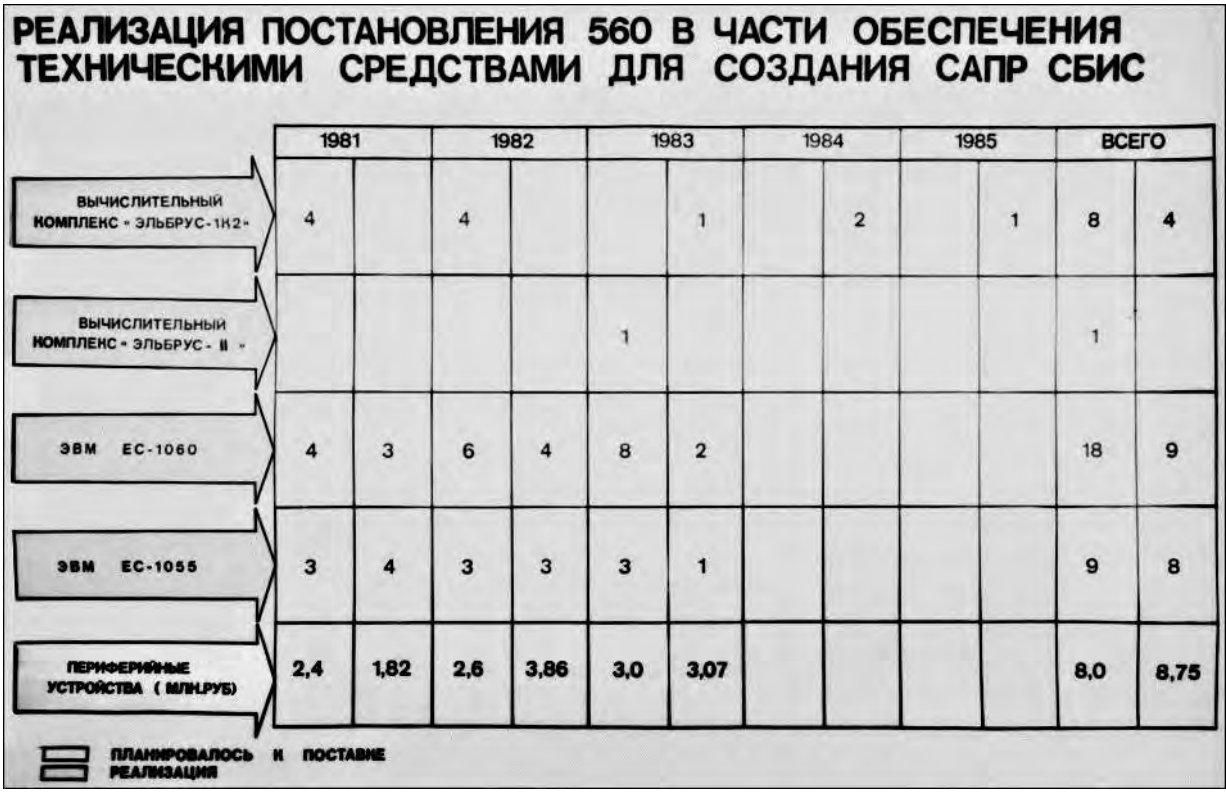

Рис. 15. Реализация постановлений

Однако дефицитность в стране мощных ЭВМ и прежний негативный опыт с поставками ЭВМ из МРП, побудили МЭП к созданию собственной более производительной супер-ЭВМ «Электроника-ССБИС». Её разработка осуществлялась в НИИ «Дельта» под руководством академика В.А. Мельникова. «Электроника ССБИС» имела принципиально новую архитектуру и конструкцию, в ней были применены новейшие, в т. ч. специально разработанные изделия микроэлектроники. Она планировалась для внедрения в САПР на 1990-ые годы.

На рис. 16 даны сравнительные характеристики отечественных и лучших зарубежных супер-ЭВМ тех времён, применяемых в мире в верхнем уровне САПР.

# СРАВНИТЕЛЬНЫЕ ХАРАКТЕРИСТИКИ ТЕХНИЧЕСКИХ СРЕДСТВ ВЕРХНЕГО УРОВНЯ САПР ИЭТ

|                                                                            |                                                                                                    | БЭСМ- | 1H2<br>(Delen Doc) | 3/EEPYC: SIEEPHELE BREEDVC-1034-2 |     |          | CAREEP EC-1061<br>205            |             | SAMILTOO-<br><b>COSKC</b> |
|----------------------------------------------------------------------------|----------------------------------------------------------------------------------------------------|-------|--------------------|-----------------------------------|-----|----------|----------------------------------|-------------|---------------------------|
| HOUNHECTBO RPOLLECCOPOS<br><b>WITTH</b>                                    | РАЗРЯДНОСТЬ, БИТ                                                                                                    | 48    | 48                 | 10                                |     | 64       | 2<br>64                          | 32          | 64                        |
|                                                                            | ВЫСТРОДЕЙСТВИЕ ПРОЦЕССОРА НА ОПЕРАЦИЯХ<br>с ФИНСИРОВАННОЙ ТОЧНОЙ, МЛН ОПЕР / СЕН.                                                                                                    |       | 35                 | 12.5                              |     | 200cman. | SILCHART.<br>400sen r. 200sen r. | 1.5         | 30                        |
| <b>ОБЪЁМ АДРЕСУЕМОЙ ОПЕРАТИВНОЙ ПАМЯТИ В ЗАДАЧЕ</b><br>ПОЛЬЗОВАТЕЛЯ, Мбайт |                                                                                                    | 0.2   | 0.2                | 33000                             | 84  |          |                                  |             |                           |
| ОБЪЁМ ФИЗИ-ЕСНОЙ ОПЕРАТИВНОЙ ПАМЯТИ. МОЛИТ                                 |                                                                                                    | 0.B   | 0.B                | 16                                | 84  | 262      | 32                               | 8           |                           |
| <b>ЕМНОСТЬ ВНЕШНИХ УСТРОЙСТВ. Гбайт</b>                                    |                                                                                                    | 0.46  | 0.06               | 0.23                              | 3.2 |          |                                  | $0.8 - 1.6$ |                           |
| ЗАДАЧА ГЕНЕРАЦИИ ФУНКЦИОНАЛЬНОГО ТЕСТА.<br>СБИС, часов                     |                                                                                                    | 150   | 50                 | 10                                | 15  | 1        | $\overline{\mathbf{2}}$          | 100         |                           |
| SADAHA @YHNUMOHA/TIMOTO MODE/TAPOBAHAR CEMC, HACOB                         |                                                                                                    | 50    | 20                 | 2                                 | э   | 0, 2     | 0.4                              | 40          | 10                        |
| СХЕМОТЕХНИЧЕСНИЙ АНАЛИЗ СБИС, часов                                        |                                                                                                    | 260   | 55                 | Б                                 | 10  | Q5       | 1.0                              | 200         | 25                        |
| <b><i>ЗАДАЧА АВТОТРАССИРОВНИ СБИС. ЧАСОВ.</i></b>                          |                                                                                                    | 60    | 20                 | ٠                                 |     | 04       | 6                                | 40          | 20                        |
| ЗАДАЧА НОНТРОЛЯ ТОПОЛОГИИ, часов                                           |                                                                                                    | 1000  | 500                | ΒŌ                                | 100 | s        | 20                               | 900         | ٩n                        |
| ЗАДАЧА ДВУМЕРНОГО МОДЕЛИРОВАНИЯ ВАХ МДП<br>TPAH3HCTOPA, vacos              |                                                                                                    | 250   | 100                | п                                 | в   | 0.1      | 0.2                              | 150         | 0.5                       |
| <b><i>FEDERALS</i></b>                                                     | ВЫВОДЫ: характеристики существующих отечественных ЭВМ недостаточны для задач САГРИЭТ<br>ПРЕДЛОНЕНИЕ обеспечить поставку ЭЛЬБРУС-2 для M3П в 1965 году и сдачи их в энсплуатацию<br>в 1986 году-2 номплента<br>обеспечить разработку ЭЛЬБРУС-Б в 1986году поставку их в МЭП и сдачу<br>в эксплуатацию в 1987 г-4 комплекта<br>обеспечить разработну ЭЛЕКТРОНИКИ СБИС в 1986г, поставку их в НПО НЦ |       |                    |                                   |     |          |                                  |             |                           |

Рис. 16. Сравнительные характеристики САПР ИЭТ верхнего уровня

Нижний уровень САПР ИЭТ

На нижнем, основном уровне САПР ИЭТ применялись Интерактивно-графические системы (ИГС) семейства «Кулон» на основе воронежских ЭВМ «Электроника-79» и «Электроника-82» с применением зеленоградских персональных компьютеров типа «ДВК» и периферийного оборудования разработки и производства предприятиями Минэлектронпрома.

Для обеспечения построения и широкого применения этих САПР ИЭТ в отрасли сделано было многое.

Увеличено финансирование почти в два раза на проведение НИР и ОКР в области автоматизированного проектирования. Основной объём затрат в НИИ, КБ планировался на разработку программного и информационного обеспечения САПР ИЭТ. Сюда входили и затраты соисполнителям – вузам и институтам АН СССР. Под особым контролем были программы разработок<sup>5</sup>, в частности:

– ИГС семейства «Кулон» – «Процессор» (Воронеж), ПО «Кварц» (Калининград),

– накопителей на гибких магнитных дисках (флоппи-диски) на заводах «Аракс» (Ереван), «Элион» и «Элакс» (Зеленоград, Москва), «Калькулятор» (Светловодск),

– накопители на жёстких магнитных дисках (винчестеры) – «Прометей» (Горький), НИИМТ (Ростов-на-Дону), «Волна» (Саратов),

– дисплеи и видеомониторы – ЦКБИТ (Винница), «Платан» (Фрязино МО),

<sup>5</sup> Фактически здесь представлена часть инфраструктуры разработок и производства технических средств вычислительной техники в Минэлектронпроме.

МЭЛЗ (Москва), «З-д им. 50-летия Октября» (Запрудня МО), «Катион» (Хмельницкий),

– печатающие устройства – АНИ (Ереван), «Феникс» (Смоленск),

– графопостроители – «Планар» (Минск), «Эвистор» (Витебск).

– электронно-оптического оборудования – КБТЭМ (Минск)

и другого технического обеспечения САПР.

Эти затраты шли отдельной строкой в плане важнейших работ МЭП. Примером реализации этой программы может служить разработанная в начале 1980-х годов рабочая станция с винницким цветным растровым дисплеем с диагональю 21 дюйм и разрешением 1024 на 1280 точек. В то время это была лучшая станция в стране. Надо особо отметить роль главного конструктора этой разработки В.П. Верхового (ЦКБИТ).

В планах предприятий, в КЦП «САПР ИЭТ», в отраслевом плане важнейших НИР и ОКР были предусмотрены средства на разработку и программных средств САПР для всех основных направлений изделий электронной промышленности.

Большой объём финансирования выделялся предприятиям НПО «Научный центр», НИИ «Дельта» на разработку САПР БИС, СБИС и МАБИС; предприятиям НПО «Элас» на разработку микросхем и функциональных устройств, ЛОЭП «Светлана», предприятиям 1ГУ при разработках СВЧ ЭВ приборов и систем и др. Учитывались разработки, которые проводились во 2ГУ в НИИМП НПО «Кристалл» (Киев), в НПО «Интеграл» (Минск); разработки САПР линейных ИС в ПО «Альфа» (Рига), в Вильнюсе, Кишинёве. Отдельной строкой в планах шли работы по внедрению САПР радиодеталей и компонентов ПО «Гириконд»; САПР электронно-лучевых приборов на МЭЛЗ и ПО «Кинескоп» (Львов), развитие и внедрение САПР спецмашиностроения. Так в НИИТМ (Зеленоград) две ЕС ЭВМ, две ИГС «Кулон-1», на которых в отделе В.А. Замлелова, лаборатория В.В. Михаилова разрабатывала печатные платы для измерительных установок. Начальник отделения САПР СМ в НИИТМ т. М.Н. Кузнецов – член СГК, отвечал за выполнение заказов разработчиков оборудования в НИИТМ и цехов завода «Элион».

В ЦБПИМС («ДЕЙТОН», Зеленоград) был создан достаточно мощный ВЦ на базе ЕС ЭВМ с большим объёмом внешней дисковой памяти для ведения банка данных на все виды микросхем. Вёл это хозяйство большой специалист по БД – Ю.Н. Петров, которого горячо поддерживал директор предприятия С.В. Якубовский. Аналогично в Ленинграде, в отделении САПР в НИИ «Гириконд» была создана база данных на десятки тысяч радиодеталей и радиокомпонентов, и их зарубежных аналогов. Начальник отделения САПР РД и РК к.т.н. А.А. Ступаченко и его увлечённые сотрудники сформировали БД на ЕС-1055 (в последствие на ЕС-1060).

В ПВР нашли своё отражение также работы, проводимые в проектно-строительных НИИ в Москве, Ленинграде и Воронеже по созданию и развитию ВЦ, систем полного цикла проектно-конструкторских разработок, выпуска сметной и другой документации по планировке, сантехническому и другому оборудованию для строительства заводов МЭП.

Ведущими предприятиями отрасли были объединены усилия для разработки технических средств и программного обеспечения ИГС «Кулон-3» на мини-ЭВМ «Электронка-79» – системы более мощной и с большими возможностями, чем ИГС «Кулон-1» (рис. 17 и 18). Эту задачу выполняли фактически те же группы специалистов, что и при реализации программы первой системы «Кулон-1».

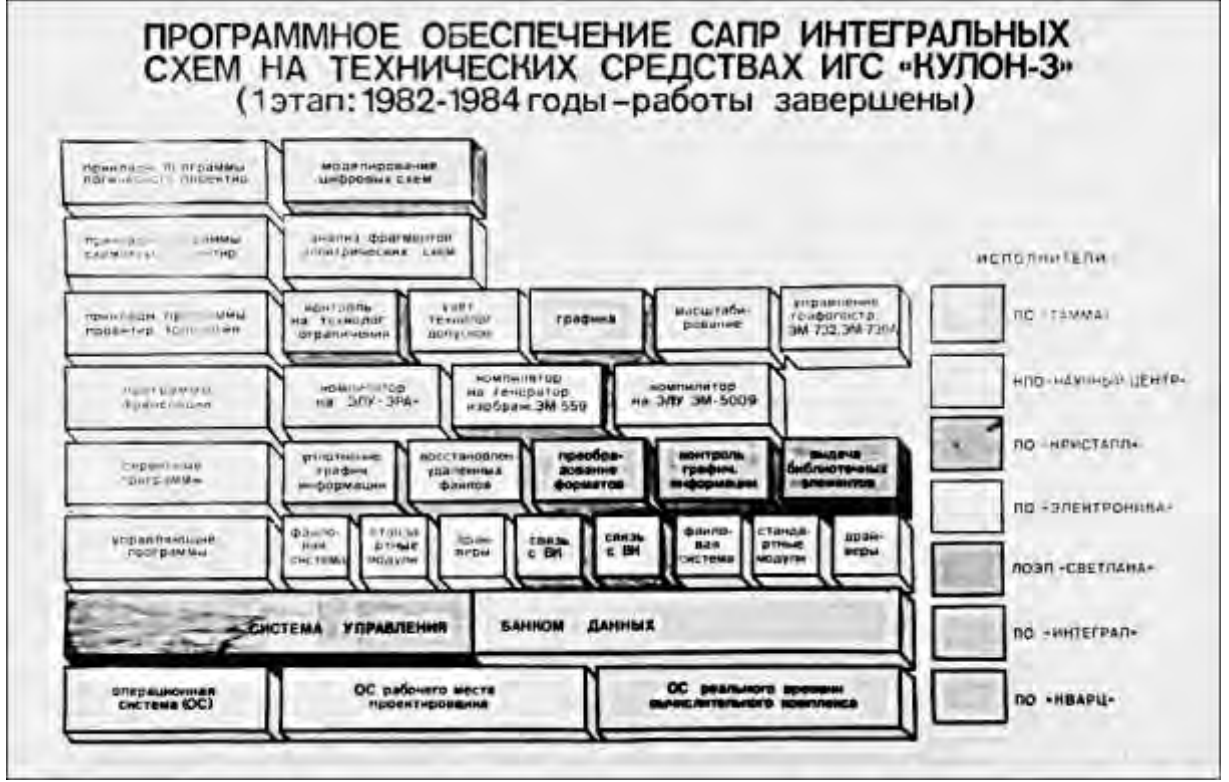

Рис. 17. Программное обеспечение «ИГС Кулон-3»

Такая кооперация ускорила внедрение ИГС в САПР и, показав свою эффективность, позволила продолжить эту работу при создании ИГС «Кулон-4» на базе 32-разрядной супермини-ЭВМ «Электроника-82». При разработке и адаптации ПО большую работу проделали программисты Киевского НИИМП (отделение В.А. Саватьева, ведущий специалист – В.В. Бабовский) и предприятий НПО «НЦ». Операционную систему для неё разрабатывали и выпускали документацию воронежские специалисты.

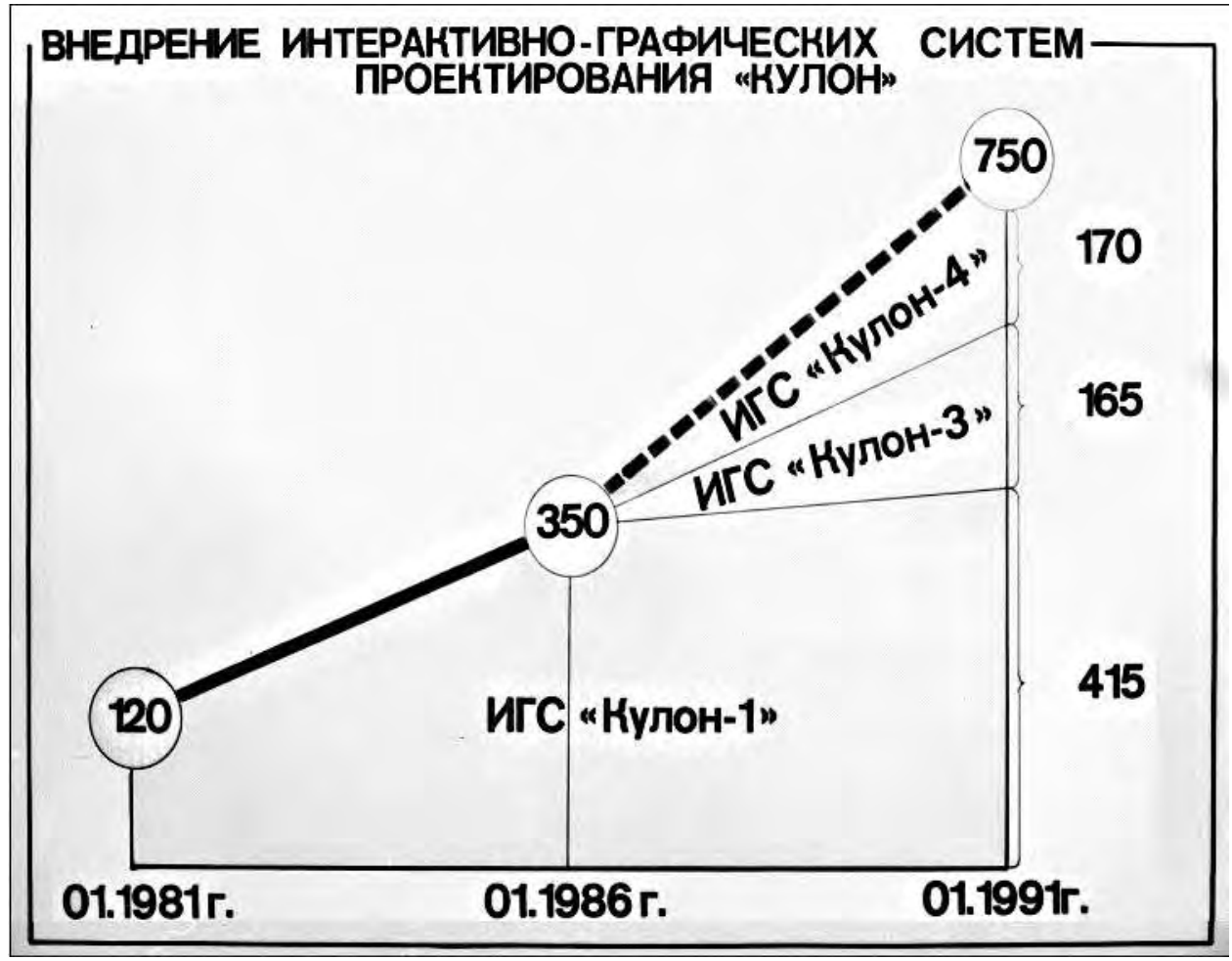

Рис. 18. Внедрение ИГС "Кулон"

Для расширения возможности использования этой ЭВМ для более широкого спектра задач были подключены ведущие специалисты САПР на предприятиях МАП и МРП. Взаимовыручка с их стороны позволила получить мощные поисковые системы с разветвлёнными базами данных. Программисты и эксплуатационники этих систем быстро и весьма эффективно смогли использовать свои знания в сложные девяностые годы. Хочу отметить, что решение ВПК о создании отраслевых фондов алгоритмов и программ, обмене информацией, позволило нам близко познакомиться друг с другом, а именно, с С.Я. Голайдо (НИИ «Агат», МСП), с В.М. Зоткиным ( ЦНИИХМ, МИНМАШ), с А.Г. Алексенко, В.Н. Черенковым (МАП), с Е.Л. Масловым, Н.В. Чесноковой (НИИЦЭВТ, МРП). Многие руководители фондов входили в рабочую группу по разработке государственных стандартов на программное обеспечение САПР. Их разработка длилась несколько лет, мы довольно часто встречались и хорошо познакомились, обменивались опытом, а потом и программами.

Уже в 1983—1985 гг. на предприятия, участвующие в разработке программного обеспечения этих систем, были поставлены ИГС «Кулон-3» и «Кулон -4».

#### **Финансовое обеспечение**

Для выполнения заданий выделялись необходимые средства, в т. ч. на создание технических (рис. 19) и программных средств (рис. 20) САПР ИЭТ.

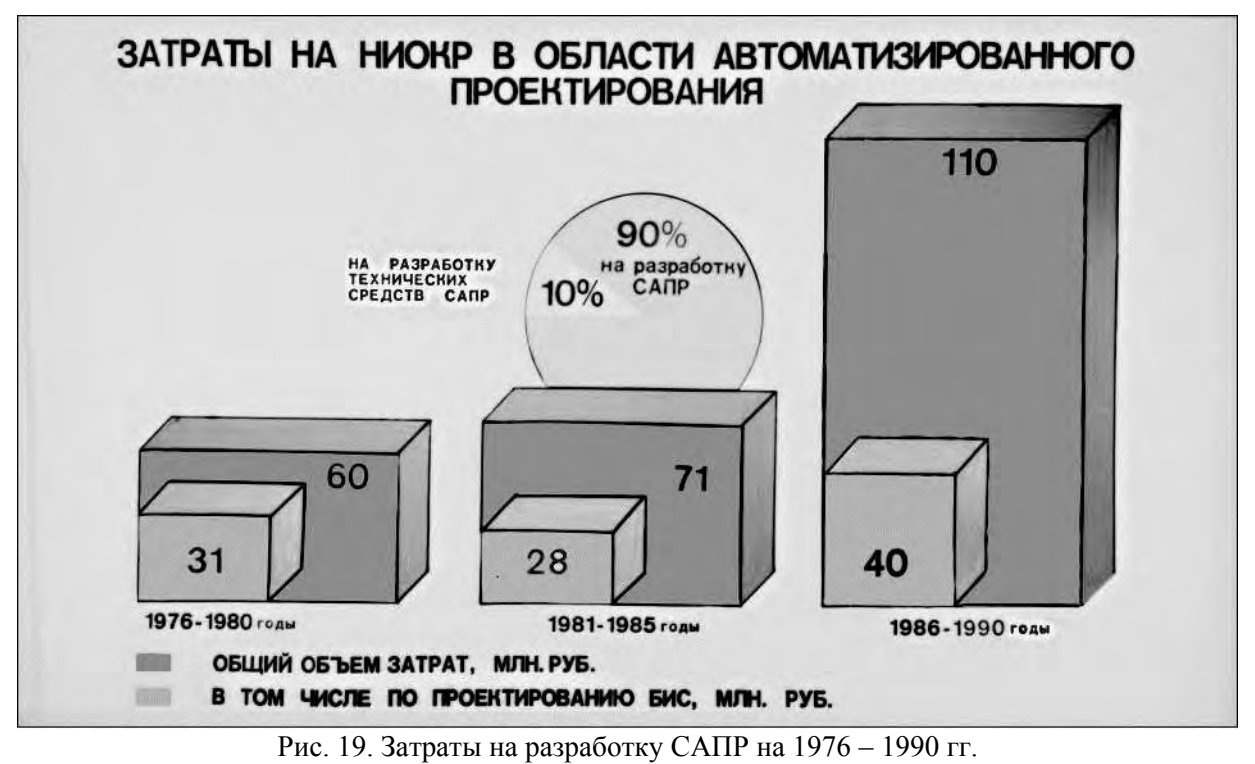

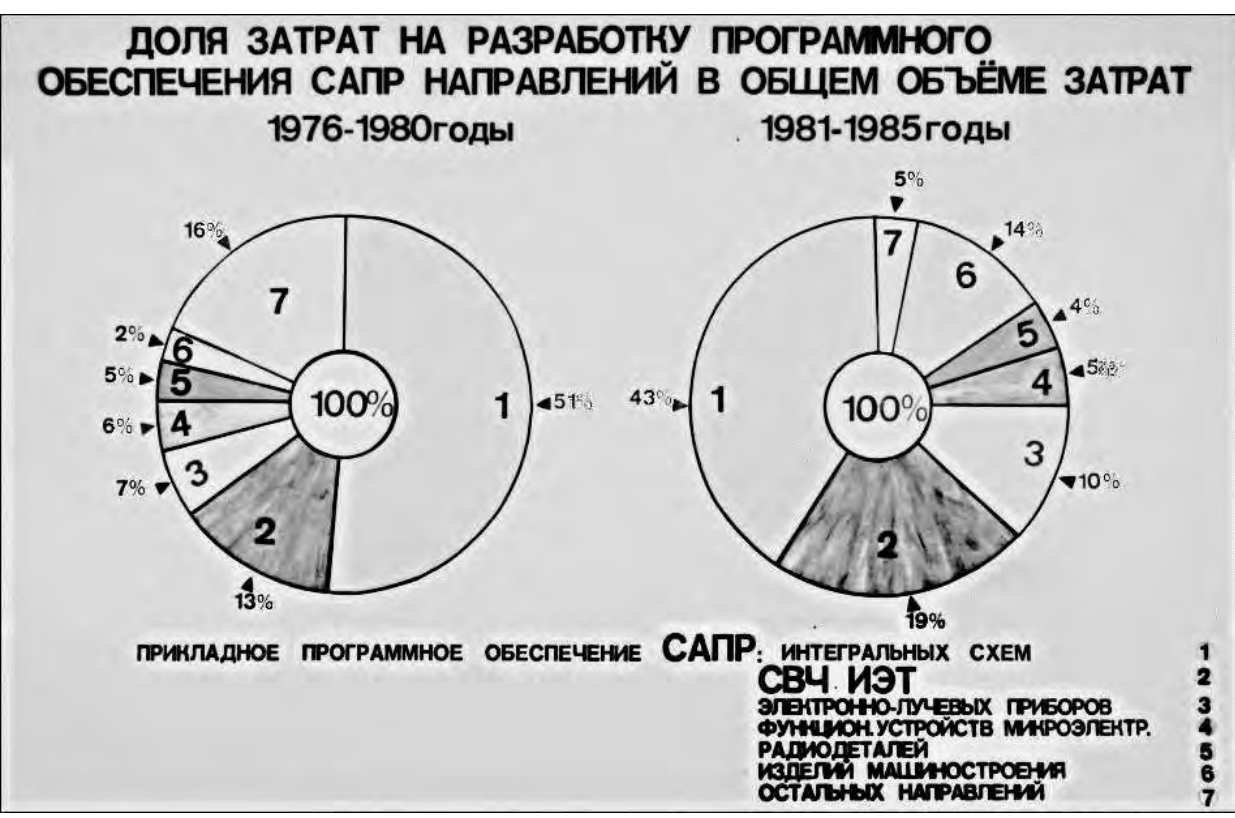

Рис. 20. Распределение затрат на разработку САПР.

Главным управлением капитального строительства, ГНТУ, Финансовым управлением были направлены значительные капитальные вложения на приобретения ЭВМ, периферийного оборудования и учтены затраты на строительно-монтажные работы зданий и сооружений для систем САПР ИЭТ (рис. 21).

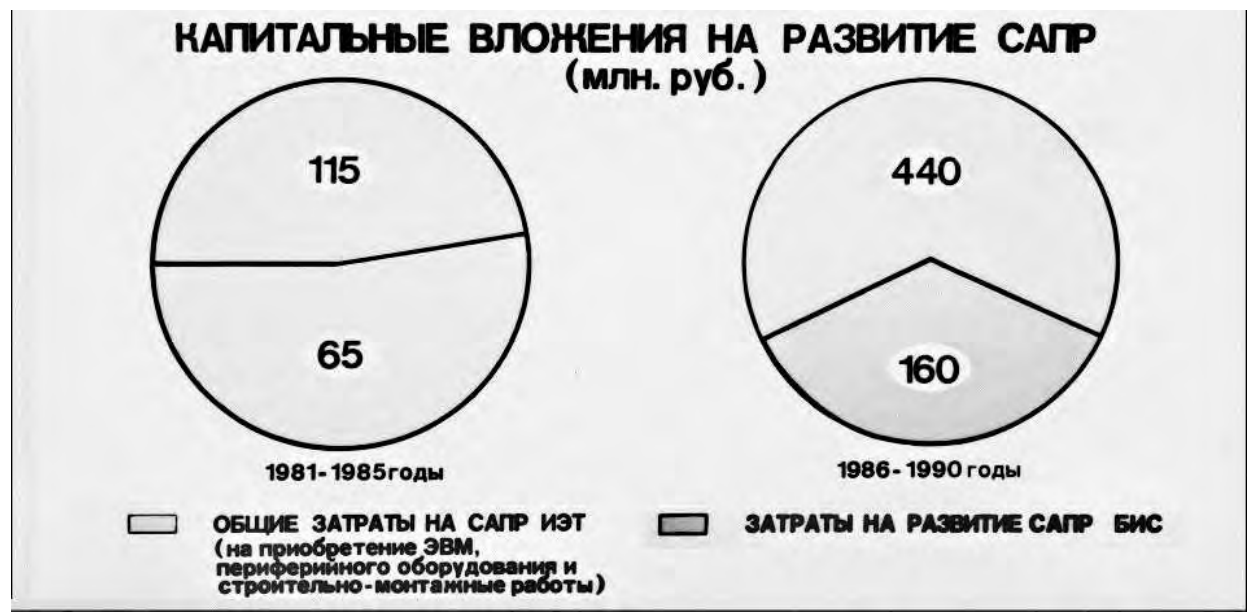

Рис. 21. Капитальные вложение на развитие САПР

## **Кадры, коллективы, организация**

Все вышесказанное – техническая сторона развития САПР. Но главное в становлении этого направления в МЭП – это создание научных коллективов из высококвалифицированных физиков, математиков, программистов и специалистов по вычислительной технике и информатике, создание объединённых коллективов по проектированию ИС, БИС, ЭВМ …

Для организации научных, инженерных и технических коллективов руководством МЭП, лично министром А.И. Шокиным, начальником ГНТУ В.М. Пролейко, руководством НПО «НЦ», НПО «Элас», ЛОЭП «Светлана», минского ПО «Интеграл», Киевского ПО «Кристалл», Воронежского НПО «Электроника», Рижского НИИМП и других НИИ и КБ отрасли было много сделано для создания подразделений САПР. Организовывались лаборатории, отделы, отделения численностью от 30-50 человек до 300-500 человек.

Была организована поставка ЭВМ в НИИ и КБ отрасли, в том числе ИГС семейства «Кулон», периферийных устройств, графопостроителей, дисплейных комплексов и другой техника для САПР.

Налажена подготовка студентов и аспирантов в МИЭТ, МГУ, МИФИ, МФТИ и др. институтах по профилю САПР, БИС и другим ИЭТ, специалистов по разработке и эксплуатации вычислительных комплексов, программированию, разработке информационных систем и баз данных, операционных систем. В МЭП проводилось обучение инженеров автоматизированному интерактивному проектированию практически из всех электронных отраслей, в т. ч. разработке:

- ИС, БИС, персональных и специализированных ЭВМ, программного обеспечения к ним;

- изделий электронного специального машиностроения в НПО «НЦ» в НИИТМ и заводе «Элион», на предприятиях 2ГУ (ПО «Интеграл») и 6ГУ;

- сложных управляющих, телеметрических, спецвычислительных комплексов для космоса (НПО «Элас» и завод «Компонент», НИИ НЦ и завод «Квант») и другой оборонно-космической техники;

- специализированных систем в НПО «Исток»;

- а также создание мощных подразделений САПР на базе ЕС-ЭВМ (типа EC-I060), ИГС «Кулон-1», «Кулон-3», позже ИГС «Кулон-4» в промышленном строительстве на предприятиях отрасли: ЛГСИ, ВГСИ, МГСПИ, где проводились архитектурнопланировочные, конструкторские расчёты, расчёты сантехнических работ, подготовка и выпуск финансово-сметной и другой документации. Внедряли системы «Кулон» В.Ф. Чепель (ЛГСПИ) и Э. Гулянский (ВГСПИ) и др.

В НИИНЦ за короткие сроки в отделении В.Г. Коломыца, которое ранее специализировалось в АСУ, был создан мощный ВЦ САПР функциональных устройств, ВТ и печатных плат для них. Были установлены две БЭСМ-6, системы «Кулон», в середине 1980-х шла установка «Эльбруса». Специалисты этого отделения освоили ПО САПР, установили в отделах НИИ НЦ, разрабатывающих аппаратуру, рабочие места – удалённые терминалы. В тоже время продолжалась работа по эксплуатации и развитии АСУ НПО «НЦ» на базе ЕС ЭВМ.

К организационным мероприятиям по созданию САПР в нашей стране важно отнести ряд решений ВПК по организации отраслевых фондов алгоритмов и программ, выпуску ГОСТ-ов, связанных с разработкой, оформлением, внедрением и распространением программного обеспечения ЭВМ отечественного производства.

В эту работу подключились все ведущие НИИ, КБ оборонных министерств: от Минрадиопрома НИИЦВТ – гл. разработчик ЕС ЭВМ, предприятия Минприбора в части мини-ЭВМ, ГОССТАНДАРТ, от Минэлектронпрома – ЦНИИ «Электронстандарт», НИИ НЦ (отраслевые лаборатория САПР и МСВТ). Рецензировали проекты стандартов ведущие разработчики САПР.

В развитие решений ВПК в МЭП приказом Министра в НПО «НЦ» укрепляется отраслевая лаборатория САПР ИЭТ с возложенными на неё задачами организации работ по созданию, ведению фонда программ САПР ИЭТ и распространению (внедрению) их на предприятиях отрасли. Позже были возложены следующие задачи:

- совместно с ЦНИИ «Электронстандарт» (Ленинград) разработка всего комплекса отраслевых и государственных стандартов на разработку в рамках НИР, ОКР, оформление и внедрение программ для САПР ИЭТ;

- формирование комплексных целевых программ (КЦП) создания и развития САПР ИЭТ на пятилетки;

- формирование отраслевого плана важнейших работ (ПВР) по САПР ИЭТ;

- формирование и распространение Указателя алгоритмов и программ САПР ИЭТ на предприятиях отрасли совместно с с типографией и редакторами В.Ф. Сараевой, Н.К. Лиденёвой ЦНИИ «Электроника». Разработкой ОСТ в лаборатории занималась Е.С. Царёва (НИИНЦ), а ОФАП САПР ИС в 1980-е годы вёл А.А. Руденко в НИИМЭ.

Для реализации планов и программ развития САПР, составлялись планы поставок ВТ, которые согласовывались с ГУ снабжения и с ГОСПЛАНОМ. Утверждённые планы были законом для заводов-изготовителей.

Надо отметить, что эти мероприятия, а также ряд решений коллегии МЭП, которые вёл лично А.И. Шокин, где докладчиком выступал В.М. Пролейко, а содокладчиками были – Б.В. Баталов, В.Н. Харин, В.В. Плотников, директора НИИ и КБ, разработчики САПР, позволили значительно улучшить состояние отрасли в этом направлении.

Регулярно и эффективно заседания Совета ГК САПР ИЭТ проводил в ГНТУ В.М. Пролейко – оперативно решал вопросы, как технические проблемы, так и финансовые. С его помощью удавалось через Финансовое управление и Управление снабжения формировать планы НИР, ОКР и развитие технической базы САПР. Разработчики получали практически все необходимое, в т. ч. премии за достижения в разработке и внедрении САПР ИЭТ.

Позже главными конструкторами САПР ИЭТ были В.Н. Харин (как ответственный за разработку ряда ИГС «Кулон»), и с 1983г. Ю.Н. Дьяков – главный инженер, а затем генеральный директор НПО «НЦ».

У В.И. Филатова, как начальника отраслевой лаборатории САПР ИЭТ, имелись многочисленные ответственные и тяжёлые моменты при подготовке и представлении руководству МЭП раздела ПВР НИОКР и КЦП по развитию САПР ИЭТ. Приходилось готовить множество докладов и других руководящих материалов, которые согласовывались не только со всеми ГУ отрасли, но и ежегодно в Госплане (по выделению ЭВМ и периферии). С 1984 г. потребовалось доказывать в ВПК потребность ведущих НИИ и КБ отрасли в вычислительных комплексах «Эльбрус» для реализации важнейших разработок оборонных заказов.

#### **Результаты и планы**

Особо ответственный момент был связан с подготовкой КЦП САПР ИЭТ на 1985- 1990 гг. и проекта доклада для гл. конструктора САПР ИЭТ Ю.Н. Дьякова на расширенной коллегии МЭП, с участием всех директоров НИИ, КБ ведущих заводов отрасли и представителей оборонных министерств. Коллегия, проводилась в конференцзале ЦНИИ «Электроника» с демонстрацией слайдов на огромном полиэкране. Ю.Н. Дьяков представил Министру проект «КЦП САПР ИЭТ» на пятилетку и сделал часовой доклад, отражающий достижения и пути развития САПР ИЭТ и возможности систем в разработках БИС. Министр особо интересовался возможностями САПР БИС, при неуклонно растущей их сложности, количества элементов и объёмах их разработок.

На полиэкране слайдами было показано:

- как будет расти количество комплексных САПР в НИИ и КБ, и в каких направлениях (рис. 22);

- как будет расти удельный вес проектно-конструкторских работ в НИИ и КБ, выполняемых с помощью САПР (рис. 23) и уровень автоматизации этих работ (рис. 24).

- как будет расти удельный вес НИИ и КБ, применяющих САПР в общем количестве предприятий отрасли (рис. 25).

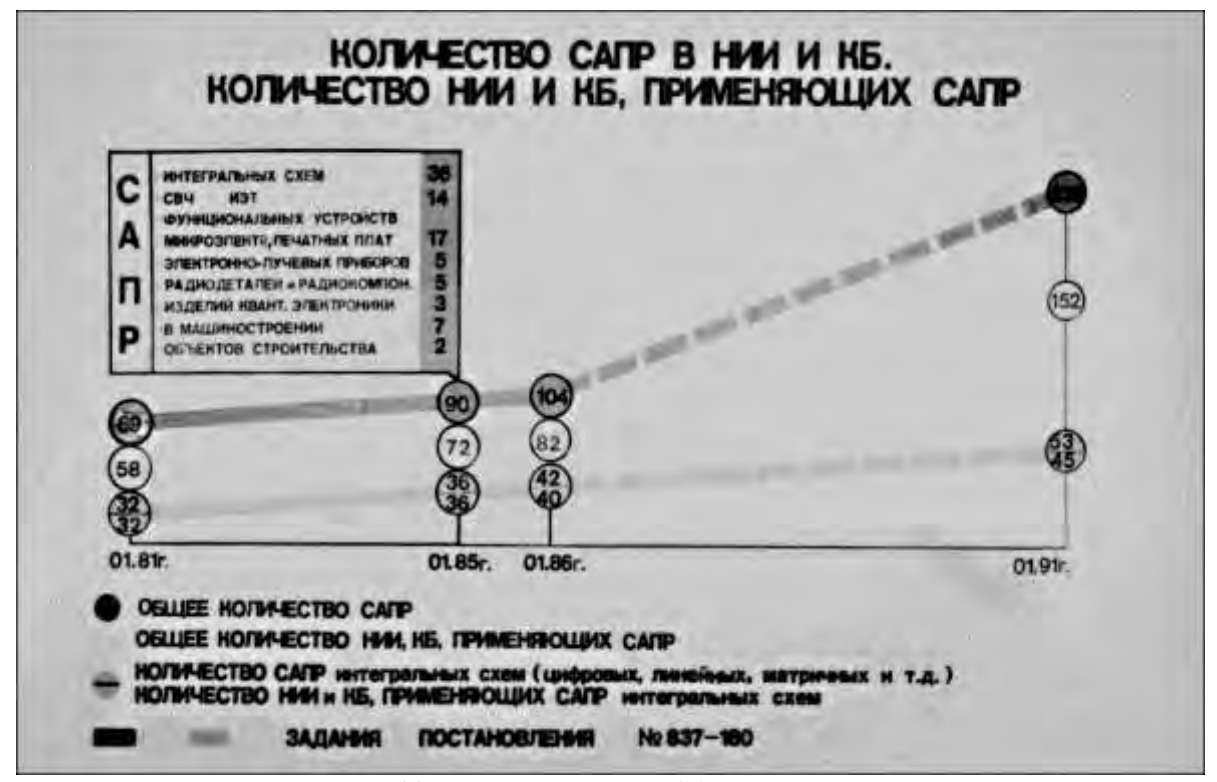

Рис. 22 . Распространение САПР в отрасли.

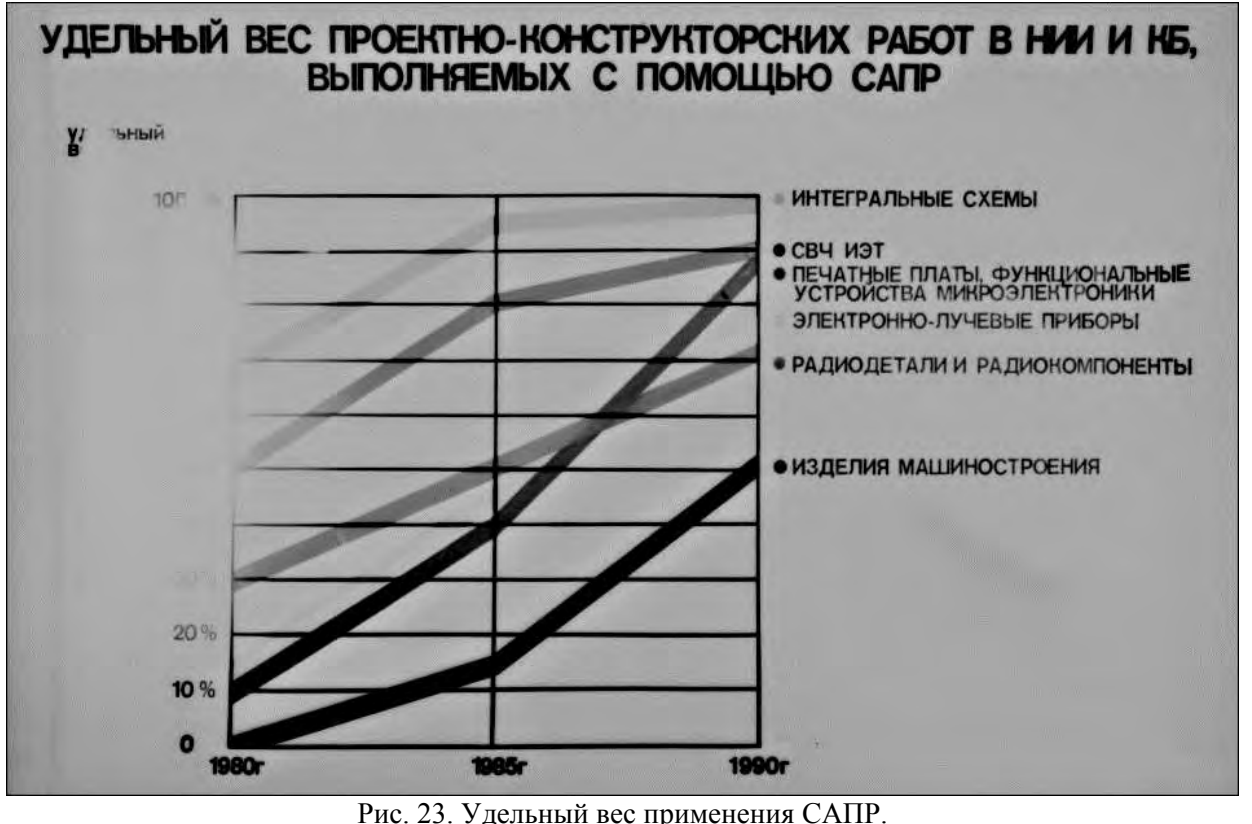

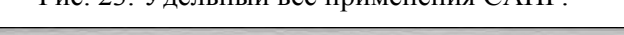

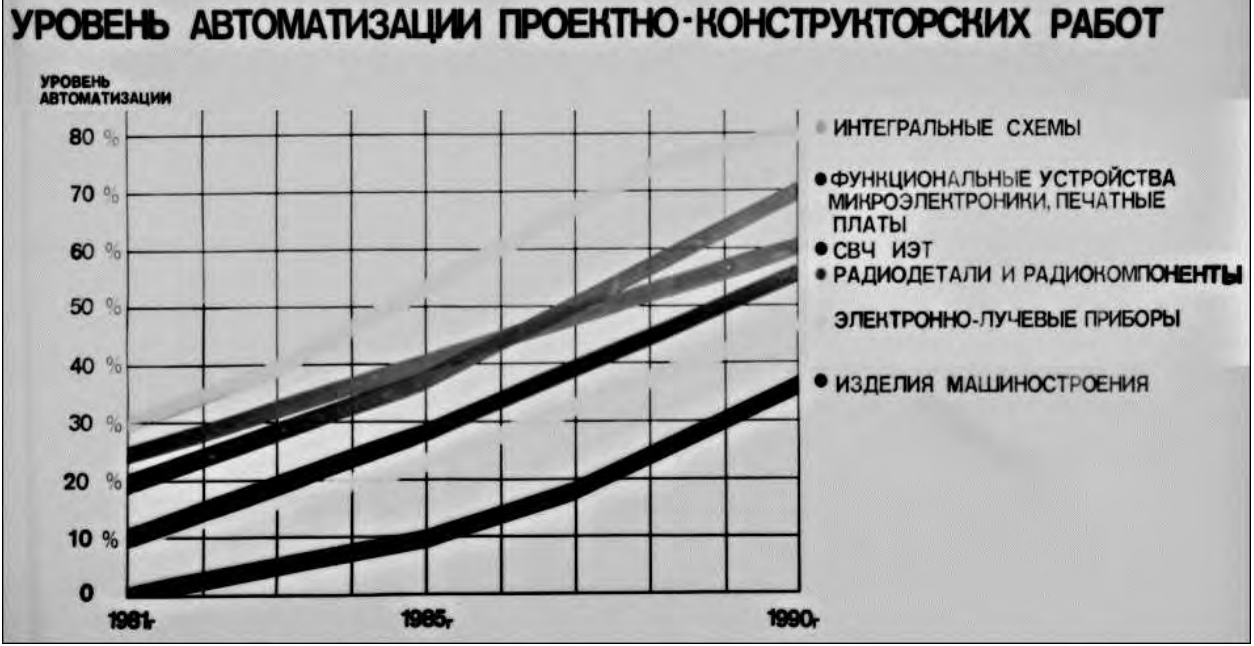

Рис. 24. Уровень автоматизации разработок.

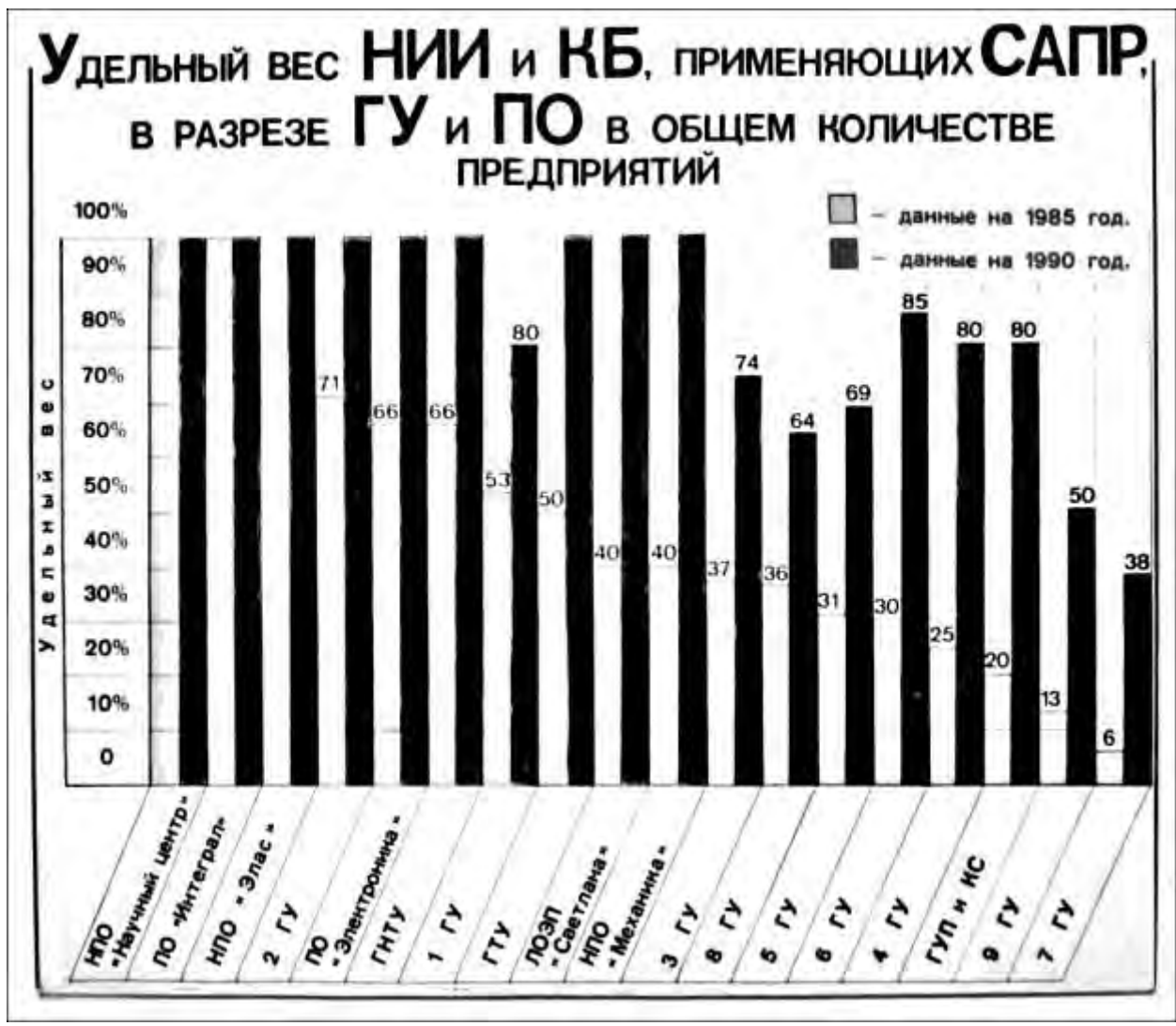

Рис. 25. Удельный вес НИИ и КБ, применяющих САПР.

#### **Эпилог**

Возвращаясь к 1980-ым годам, отметим интересный этап, связанный с приездом первого секретаря МГК КПСС Б.Н. Ельцина в Зеленоград на завод «Ангстрем» и планами строительства второй очереди г. Зеленограда (в т. ч. промзоны в Крюково). Б.Н. Ельцина сопровождали руководство МЭП, генеральный директор НПО «НЦ» Э.Е. Иванов и гл. конструктор САПР ИЭТ Ю.Н. Дьяков (главный инженер НПО НЦ). В отделе Б.Л. Симонова НИИТТ на ЭВМ «Кулон-4» и скоростном графопостроителе демонстрировались возможности САПР БИС. Закончилось это посещение поручением Б.Н. Ельцина внедрить САПР в НИИ Моспроекта Главного архитектурно-проектного управления города Москвы, а В.И. Филатову организовать реализацию этого поручения и внедрение САПР в Архитектурной мастерской МОСПРОЕКТА-1 в г. Зеленограде. На Центральном проспекте, где расположена мастерская И.Н. Покровского, оперативно были установлены ИГС «Кулон-1», «Кулон -4», ДВК, дисплеи и другая необходимая техника. Организован отдел САПР, набраны дополнительно программисты, помогающие освоить вычислительную технику специалистам Мастерской. Уже через 2-3 месяца специалистами Воронежского и Ленинградского строительно-проектных институтов, программистами вновь созданной лаборатории в НИИ «НЦ» было поставлено и внедрено программное обеспечение для помощи архитекторам и расчётчикам конструкций, сантехнических разводок, сметной документации и генпланов застройки микрорайонов в Крюкове. Для сложных расчётов при строительстве (в том числе «чистых помещений»), в Киевском институте кибернетики был создан отдел по разработке программного обеспечения, где и были проведены первые расчёты (нач. отдела В. Савицкий). Результаты доложены руководству НПО НЦ (зам. ген. директора по строительству П.З. Мандрыке). Выполнение поручения Б.Н. Ельцина контролировали в МГК КПСС. В организации ВЦ на Центральном проспекте большая заслуга принадлежит нач. отдела В.А. Высотину, большую помощь в освоении специалистами Мастерской САПР выполнял С.В. Горовой.

В 21 веке у инженеров и проектировщиков архитектурной мастерской на каждом рабочем месте стоит персональная рабочая станция с полным набором программ для всего спектра проектных разработок. Такое же положение у разработчиков БИС, конструкторов машиностроительной и других отраслях промышленности. Но всё это, в основном, импортное. В описываемый нами период все средства САПР ИЭТ были отечественной разработки (иногда по зарубежным аналогам) и отечественного производства. Их технический уровень в целом соответствовал лучшему мировому, а нередко и превосходил его.

Но всё это рухнуло в одночасье вследствие преступной деятельности «наших» компрадорских реформаторов в 1980-90-е годы. Рухнули не только планы, ранее, в целом, выполнявшиеся, но и готовые к применению разработки. Пример такой разработки на рис. 26. Это разработанная в зеленоградском НИИ НЦ инженерная рабочая станция «Электроника ИРС-32» на основе двух одноплатных 32-разрядных мини-ЭВМ «Электроника-32», построенных на оригинальных однокристальных микропроцессорах и микроконтроллерах серии Л1839. По функциональным характеристикам она не уступала зарубежным аналогам, но по производительности, компактности и стоимости была существенно лучше. Зеленоградский завод «Квант» выпустил опытную партию ИРС-32 и был готов к серийному производству, но не успел.

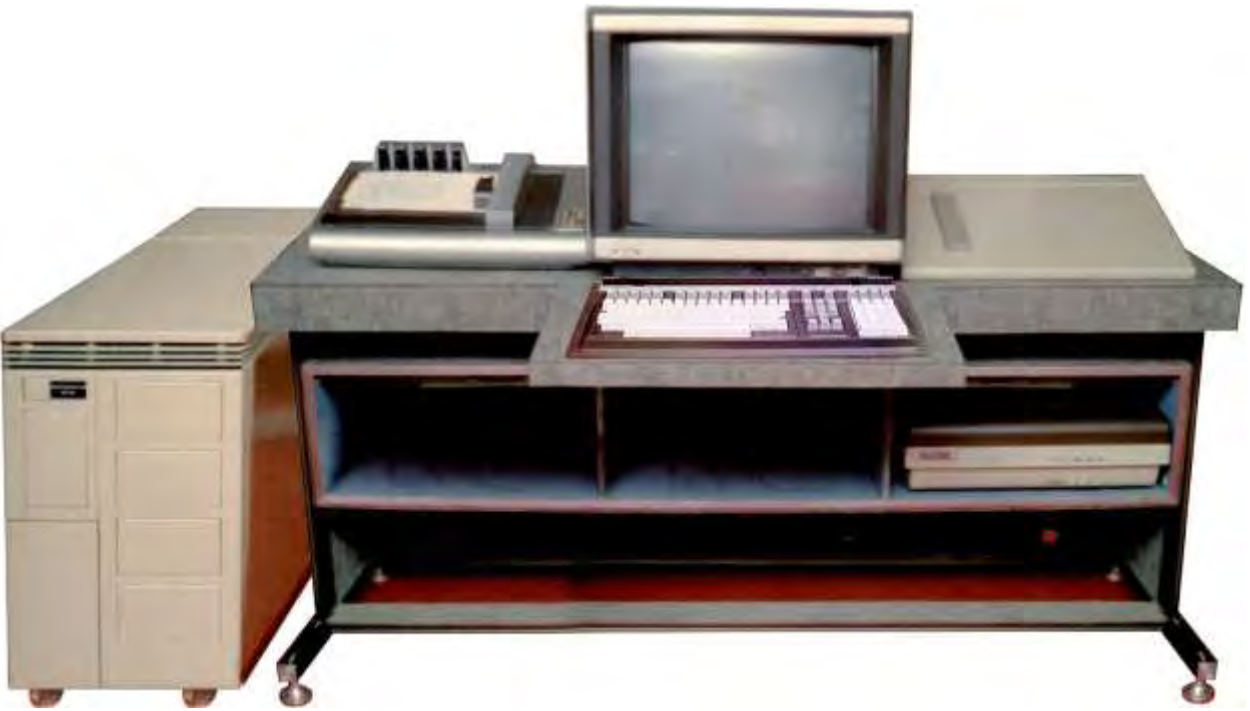

Рис. 26. ИРС-32 – последняя отечественная (МЭП) разработка аппаратно-программного комплекса САПР ИЭТ (на основе двух 32-разрядных одноплатных микро-ЭВМ «Электроника-32»).